#### *Lecture 18-20*

Pointers

Department of Computer Engineering 1 **Sharif University of Technology** 

## **Outline**

- Defining and using Pointers
- Operations on pointers
	- Arithmetic
	- Logical
- Pointers and Arrays
- Memory Management for Pointers

## Pointer Fundamentals

• When a variable is defined the compiler (linker/loader actually) allocates a real memory address for the variable

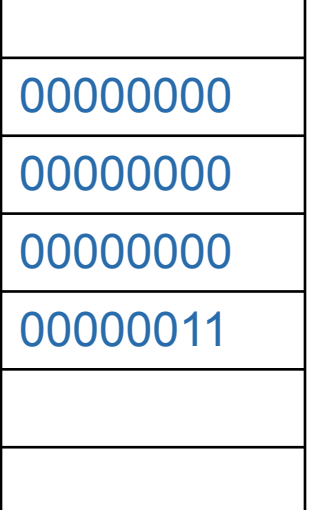

• When a value is assigned to a variable, the value is actually placed to the memory that was allocated

 $- x=3;$ 

 $-$  int x;

#### Recall Variables

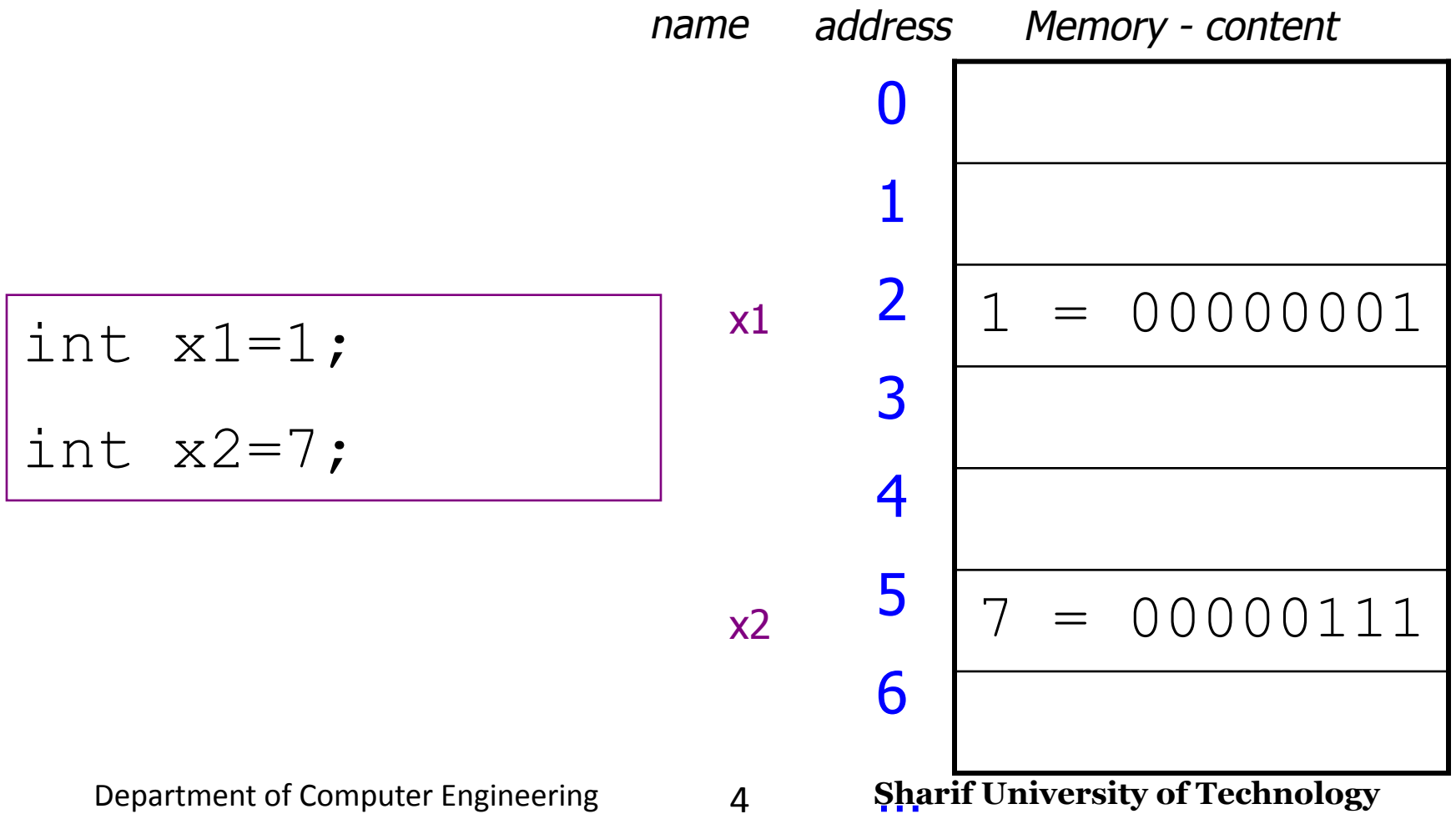

## Recall Variables

- Recall a variable is nothing more than a convenient name for a memory location.
	- The type of the variable (*e.g.,* **int**) defines
		- how the bits inside that memory location will be interpreted, and
		- what operations are permitted on this variable.
- Every variable has an address.
- Every variable has a value.

#### The Real Variable Name is its Address!

- $\Box$  There are 4 billion (2<sup>32</sup>) different addresses, and hence 4 billion different memory locations.
	- Each memory location is a variable (whether your program uses it or not).
	- Your program will probably only create names for a small subset of these "potential variables".
	- Some variables are guarded by the operating system and cannot be accessed.
- $\Box$  When your program uses a variable the compiler inserts machine code that calculates the address of the variable.
	- **◦ Only by knowing the address can the variables be accessed**.

#### Pointers

- When the value of a variable is used, the contents in the memory are used
	- $-$  y=x; will read the contents in the 4 bytes of memory, and then assign it to variable y
- &x can get the address of x (referencing operator &)
- The address can be passed to a function:

– scanf("%d", &x);

• The address can also be stored in a variable ……

#### Input and Output – Lecture 4 Pointer: Reference to Memory

⮚Pointer is a variable that

⮚Contains the address of another variable

⮚Pointer refers to an address

**□Examples int i; int \*pi; i = 20; pi = &i;**

#### Pointers

- To declare a pointer variable **type \* PointerName;**
- For example:

int x;

int  $*$  p; //p is a int pointer //  $char * p2;$  $p = 8x$ ;  $\frac{1}{x}$  **Initializing**  $p \frac{x}{x}$ 

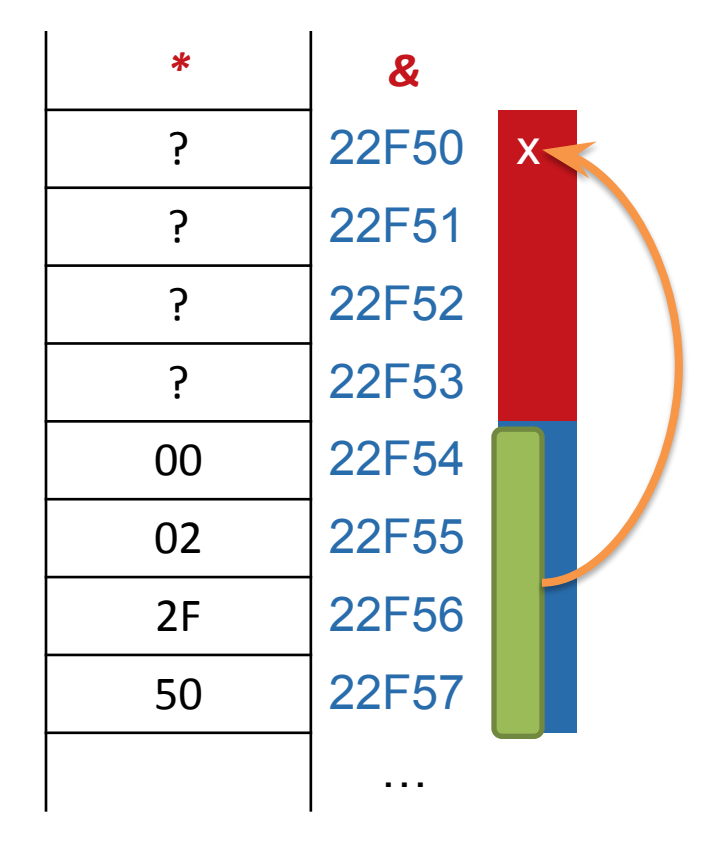

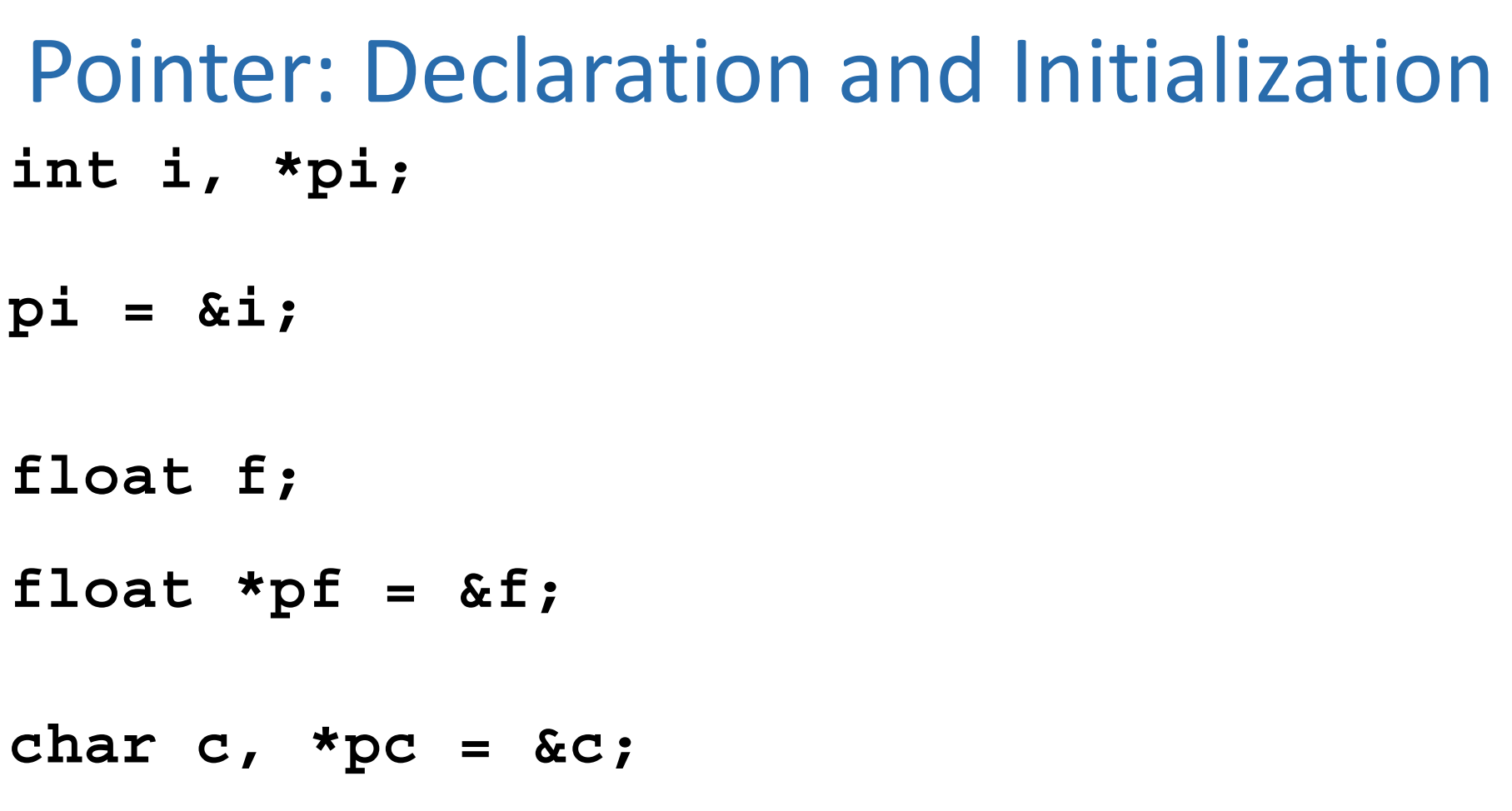

### Addresses and Pointers

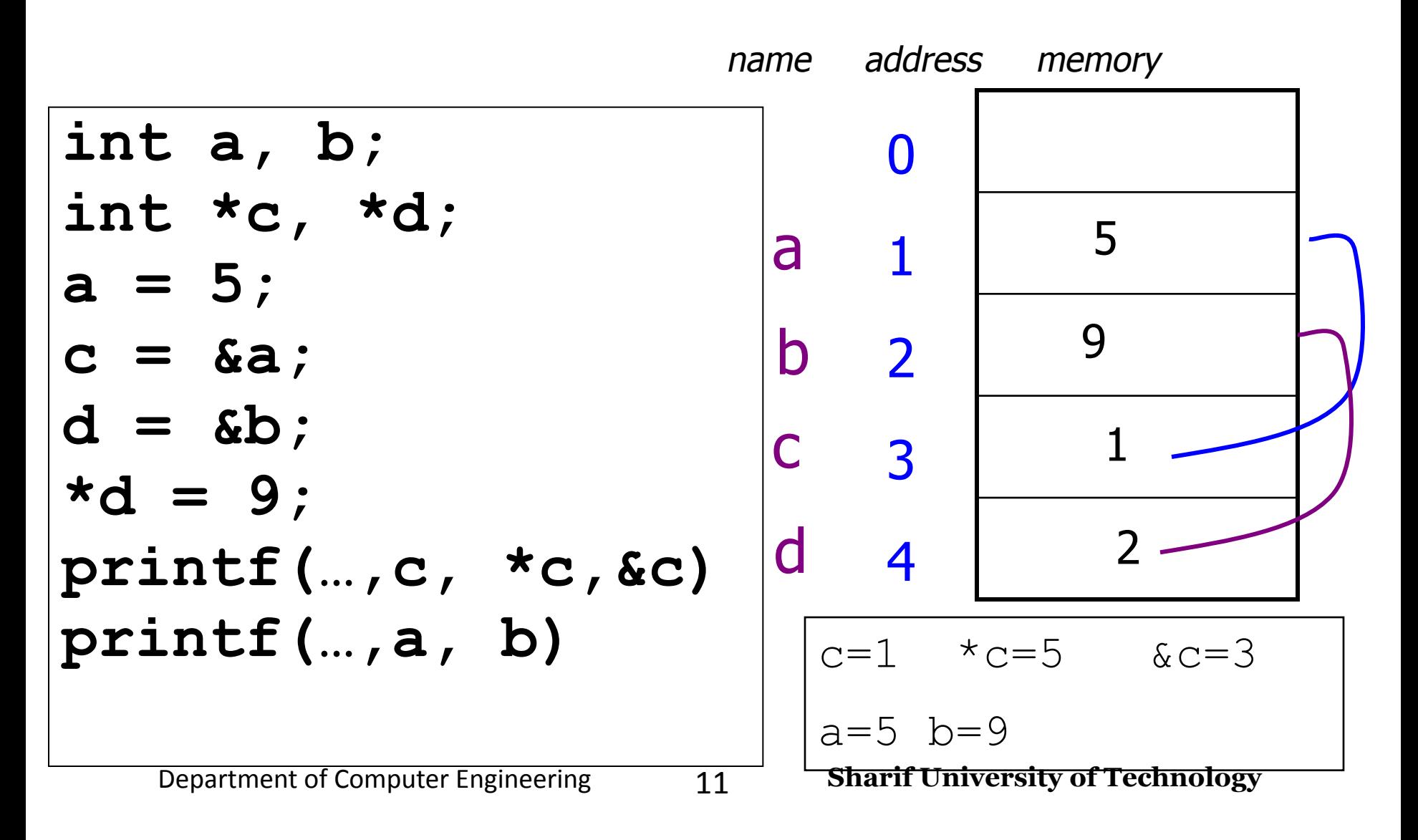

#### Addresses and Pointers

#### $\Box$  A pointer variable is a variable!

- It is stored in memory somewhere and has an address.
- It is a string of bits (just like any other variable).
- Pointers are 32 bits long on most systems.

## Using Pointers

- You can use pointers to access the values of other variables, *i.e.* the contents of the memory for other variables
- To do this, use the \* operator (**dereferencing operator**)
	- Depending on different context, \* has different meanings

### **\*** has different meanings in different contexts  $a = x * y; \square$  multiplication int \*ptr; **declare a pointer**

## \* is also used as **indirection** or **de**-**referencing** operator in C statements.  $ptr = \&y$ a =  $x * *ptr;$

### Using Pointers

- You can use pointers to access the values of other variables, *i.e.* the contents of the memory for other variables
- To do this, use the \* operator (**dereferencing operator**)
	- Depending on different context, \* has different meanings

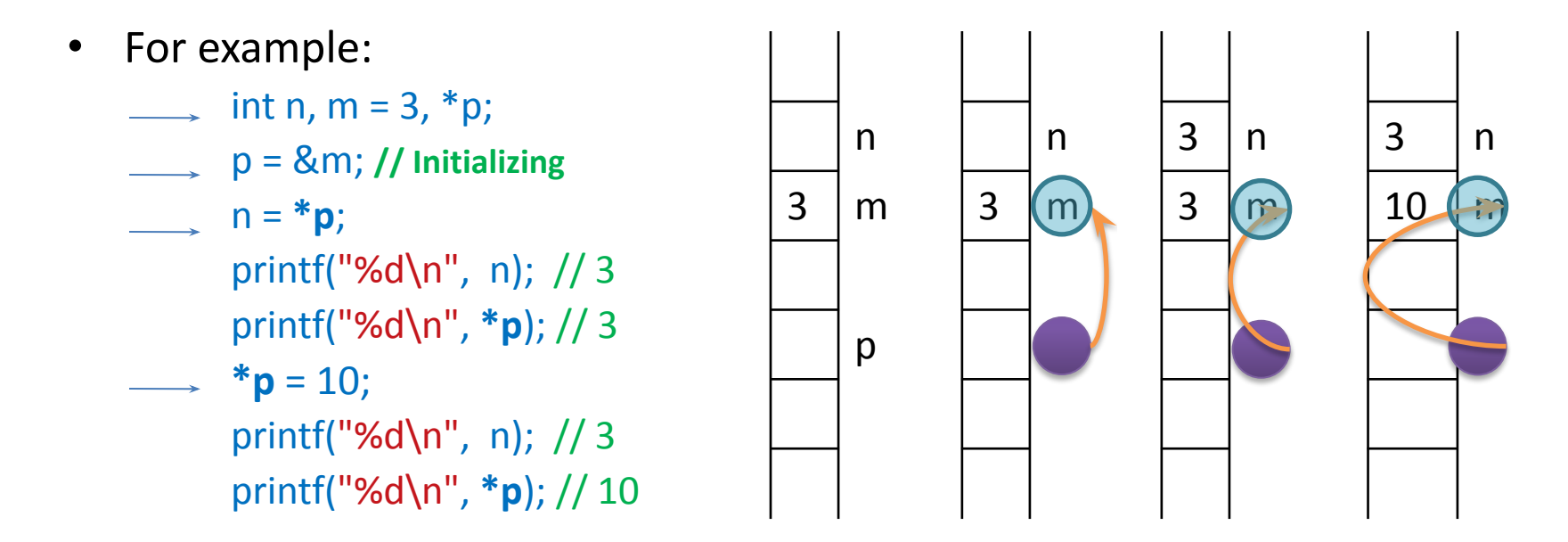

# An Example

- int m = 3, n =  $100, *p, *q$ ;
- $p = 8$ m; printf("m is %d\n", \*p); // 3
- m++; printf("now m is %d\n", \*p); // 4
- $\rightarrow$   $p = 8n$ ; printf("n is %d\n", \*p); // 100  $\rightarrow$  \*p = 500;

printf("now n is %d\n", n);  $\frac{1}{500}$ 

 $\rightarrow$  q = &m;  $\Rightarrow$  \*q = \*p; printf("now m is %d\n", m); // 500

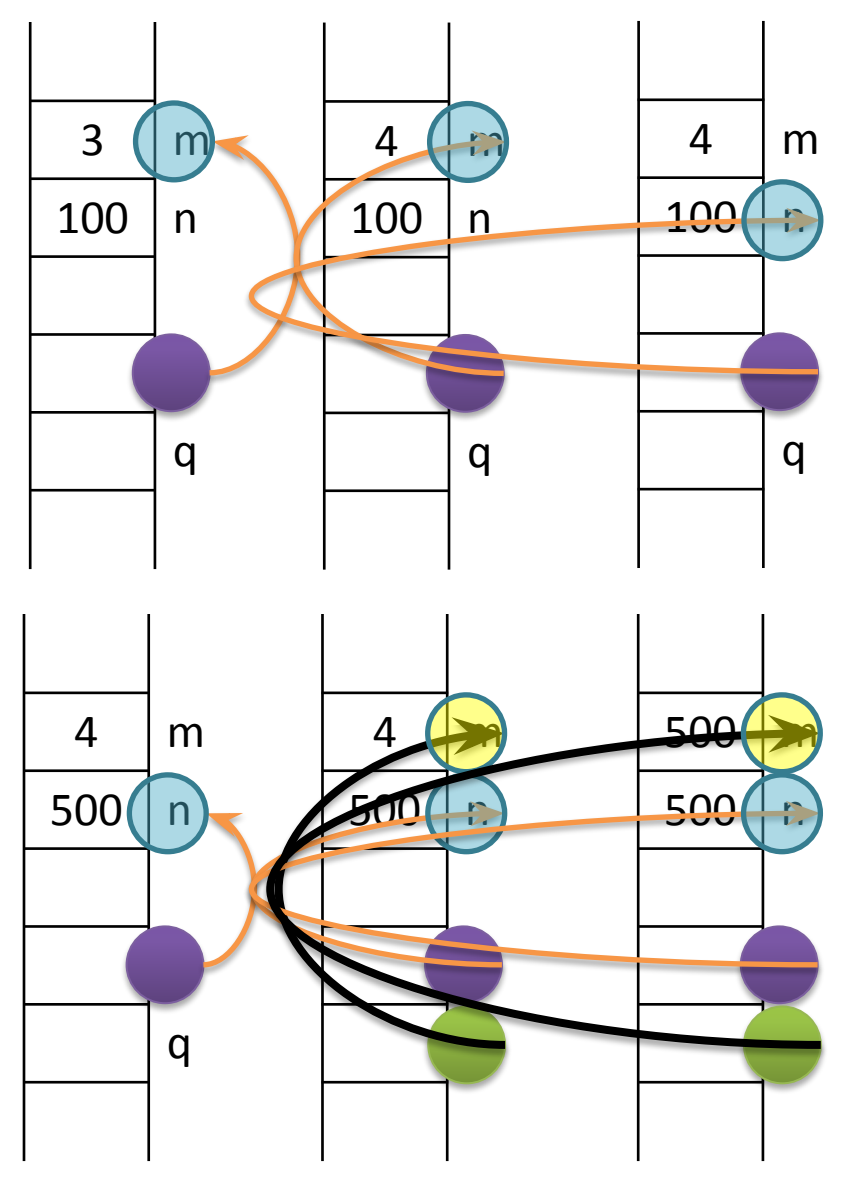

Department of Computer Engineering 16 **Sharif University of Technology**

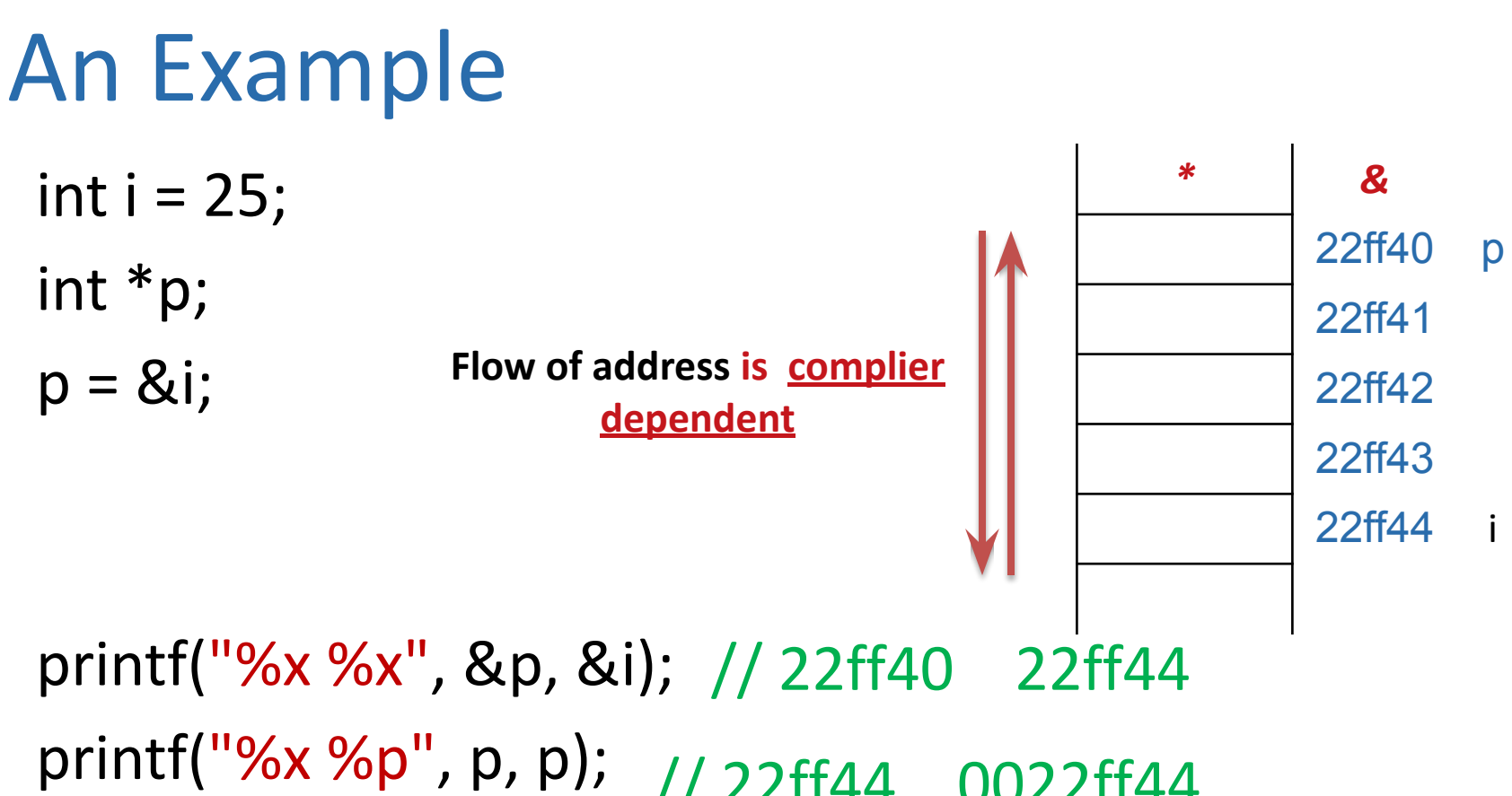

printf("%d %d", i, \*p); // 22ff44 0022ff44 // 25 25

Department of Computer Engineering 17 **Sharif University of Technology**

## Pointer Assignment

int a = 2, b = 3; int \*p1, \*p2; p1 = &a; p2 = &b; printf("%p %p", p1 ,p2);

 $*$ p1 =  $*$ p2; printf("%d %d", \*p1, \*p2);

*p2 = p1;* printf("%p %p", p1, p2); printf("%p %p", &p1, &p2);

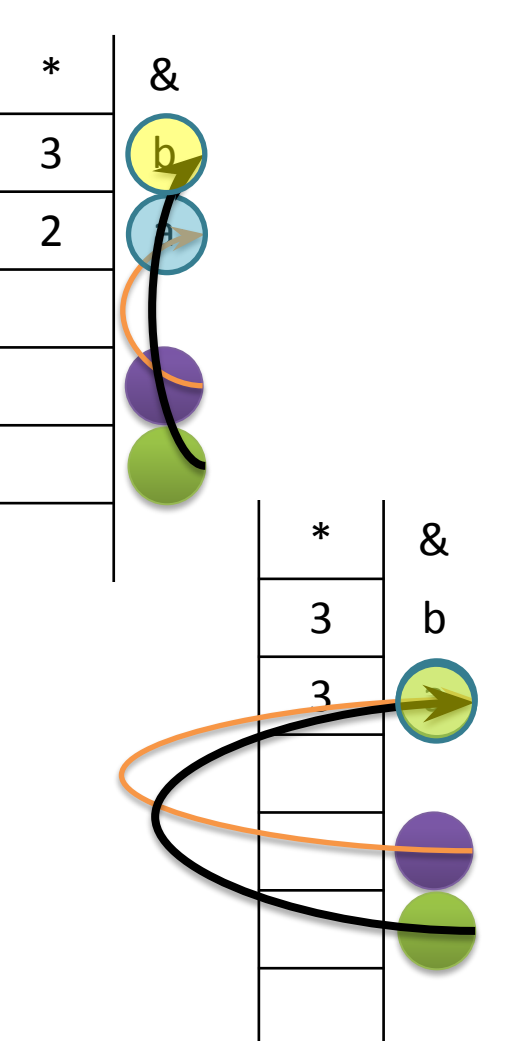

Value of referred memory by a pointer **int \*pi, \*pj, i, j;**

- ⮚ **pi** variable contains the memory  $\Box$ address assign a value to it:  $pi = 0$ i;
	- ⮚ The address is saved in **pi**
	- $\Box$  If you read it:  $pj = pi$ ;
		- ⮚ The address is copied from **pi** to **pj**
- ⮚ **\*pi** is the value of referred  $\mathbf{M}\mathbf{F}\mathbf{W}\mathbf{Q}\mathbf{C}$  yead it:  $\mathbf{i} = \mathbf{F}\mathbf{p}\mathbf{I}$ ;
	- ⮚ The value in the referred address is read from **pi**
	- $\Box$  If you assign a value to it:  $\star$ pj = i;
	- Department of Computer Engineering 19 **Sharif University of Technology** ⮚ The value is saved in the referred address

#### Exercise: Trace the following code

name address

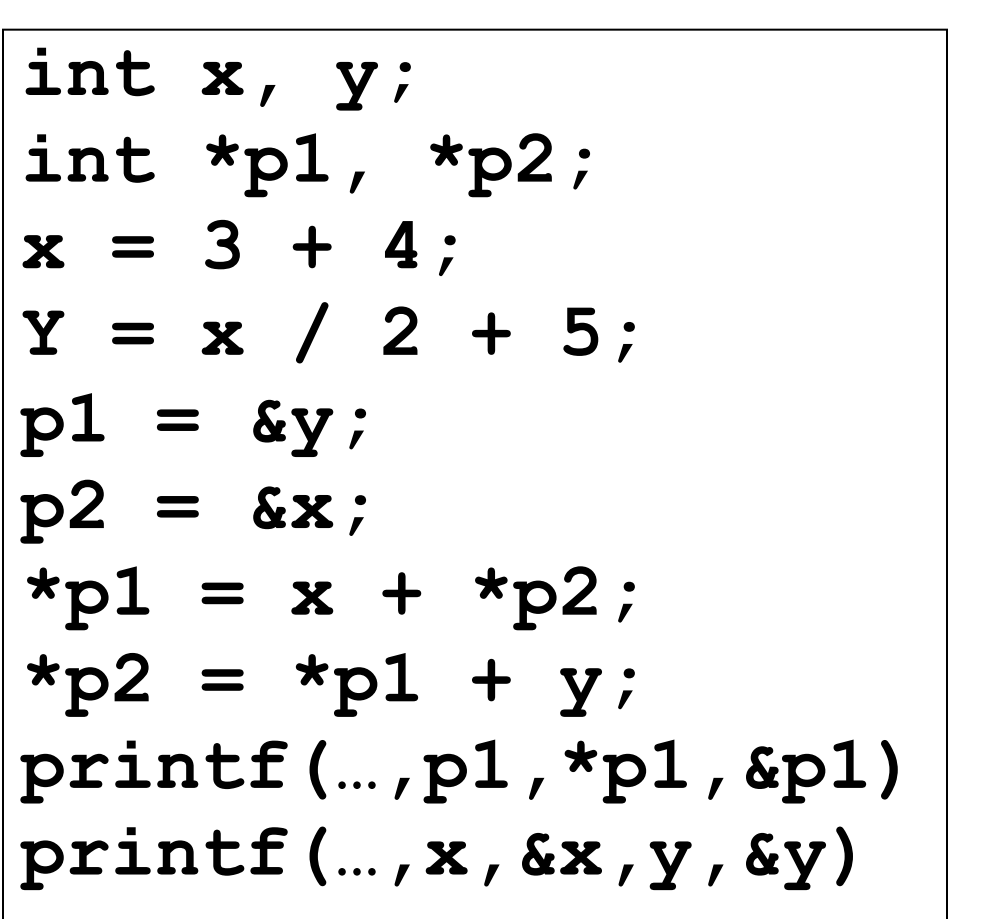

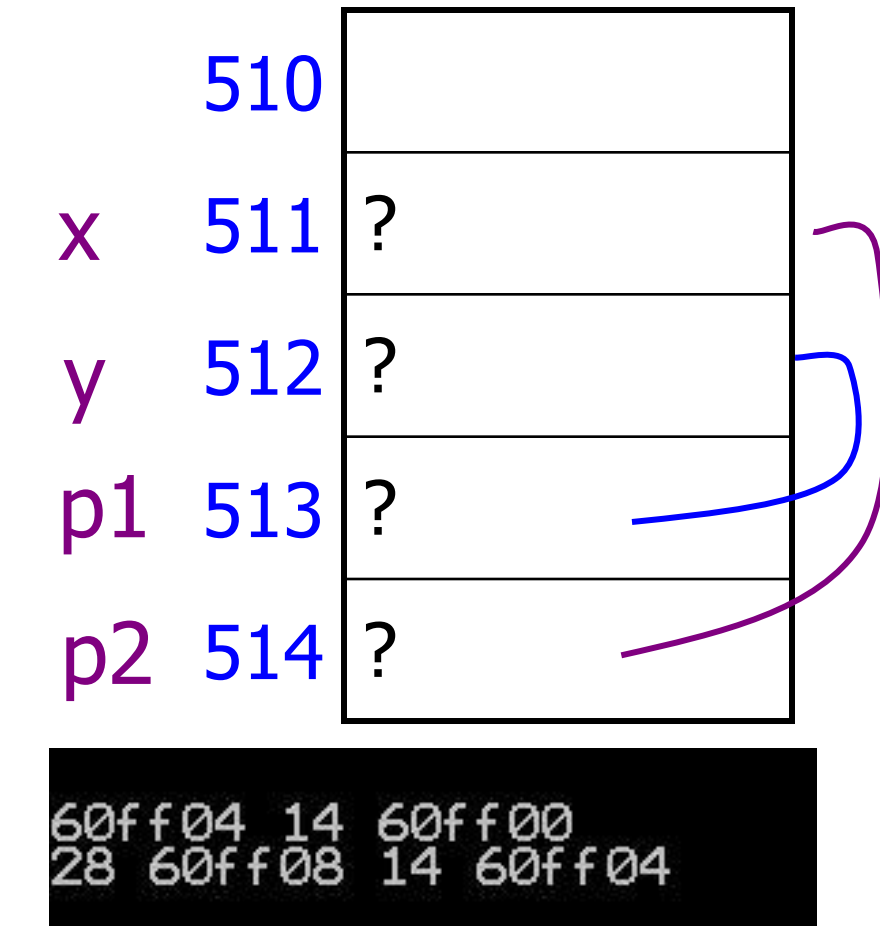

memory

## Pointer Fundamentals

• When a variable is defined the compiler (linker/loader actually) allocates a real memory address for the variable

$$
-int x;
$$
 //  $8x = 22f54;$ 

$$
- 8x = 22f54
$$
; // Error

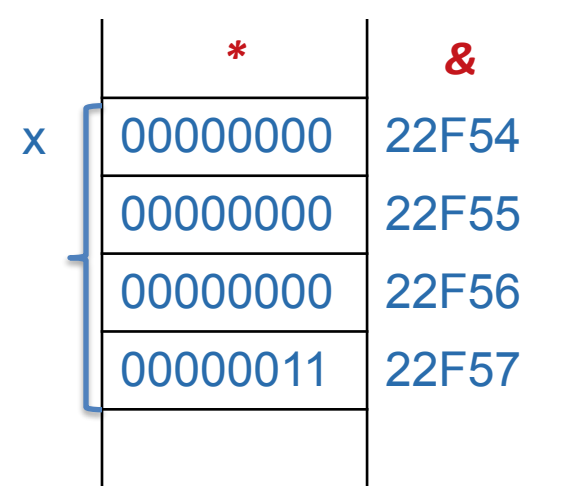

• When a value is assigned to a variable, the value is actually placed to the memory that was allocated

 $- x = 3$ ; //  $*(8x) = 3$ ;  $- *x = 3$ ; // Error

## Allocating Memory for a Pointer

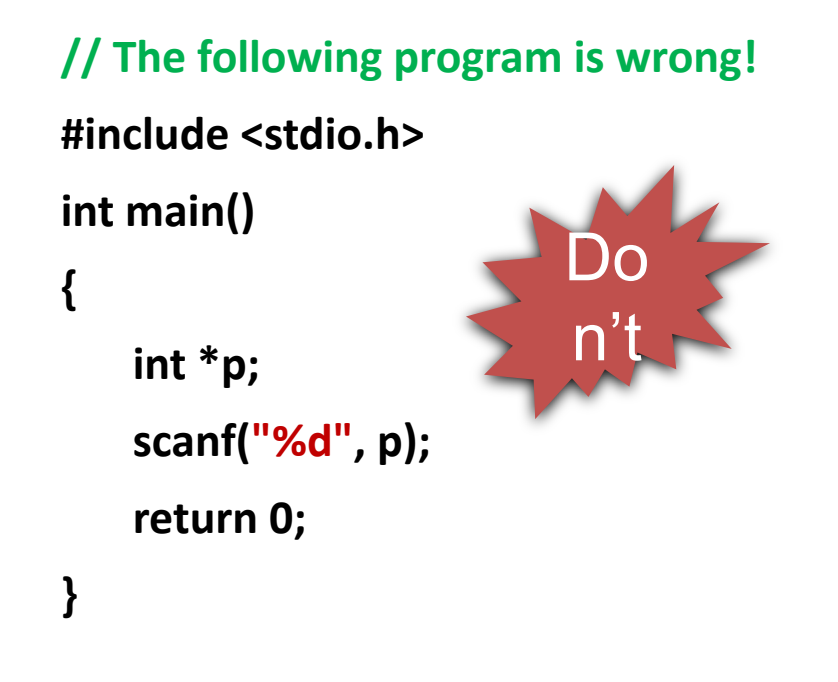

```
// This one is correct:
#include <stdio.h>
int main()
{
   int *p;
   int a;
   p = &a;
   scanf("%d", p);
   return 0;
}
```
### Characteristics of Pointers

- $\Box$  We've seen that pointers can be initialized and assigned (like any variable can).
	- They can be local or global variables (or parameters)
	- You can have an array of pointers
	- etc., just like any other kind of variable.

 $\Box$  We've also seen the dereference operator  $(*)$ .

◦ This is the operation that really makes pointers special (pointers are the only type of variable that can be dereferenced).

#### Pointer "Size"

- ⮚ Note: Pointers are all the same size. On most computers, a pointer variable is four bytes (32 bits).
	- However, the variable that a pointer points to can be arbitrary sizes.
	- A char\* pointer points at variables that are one byte long. A double  $*$  pointer points at variables that are eight bytes long.
- $\Box$  When pointer arithmetic is performed, the actual address stored in the pointer is computed based on the size of the variables being pointed at.

#### Constant Pointers

• A pointer to const data *does not allow modification of the data through the pointer*

```
const int a = 10, b = 20;
a = 5; // Error
const int *p;
int *q;
p = 8a; // or p = 8b;
{}^{*}p = 100; // Error : p is (const int {}^{*})
p = 8b;
q = 8a;
*q = 100; // OK !!!
```
## Constant Pointers

int x;  $/*$  define x  $*/$ int y;  $/*$  define y  $*/$ 

 $/*$ ptr is a constant pointer to an integer that can be modified through ptr, but ptr always points to the same memory location \*/

**int \* const ptr = &x;** 

\*ptr = 7;  $/*$  allowed: \*ptr is not const \*/ ptr =  $\&\mathsf{v}$ ; /\* error: cannot assign new address \*/ Constant Pointers int  $x = 5$ ;  $\frac{4}{x}$  initialize  $x \frac{4}{x}$ int y;  $\frac{1}{2}$  define y  $\frac{x}{2}$ 

 $/*$ ptr is a constant pointer to a constant integer. ptr always points to the same location; the integer at that location cannot be modified \*/

**const int \* const ptr = &x;** 

\*ptr = 7;  $/*$  error: cannot assign new value  $*/$ ptr =  $\&y$ ; /\* error: cannot assign new address \*/

#### Pointer to pointer

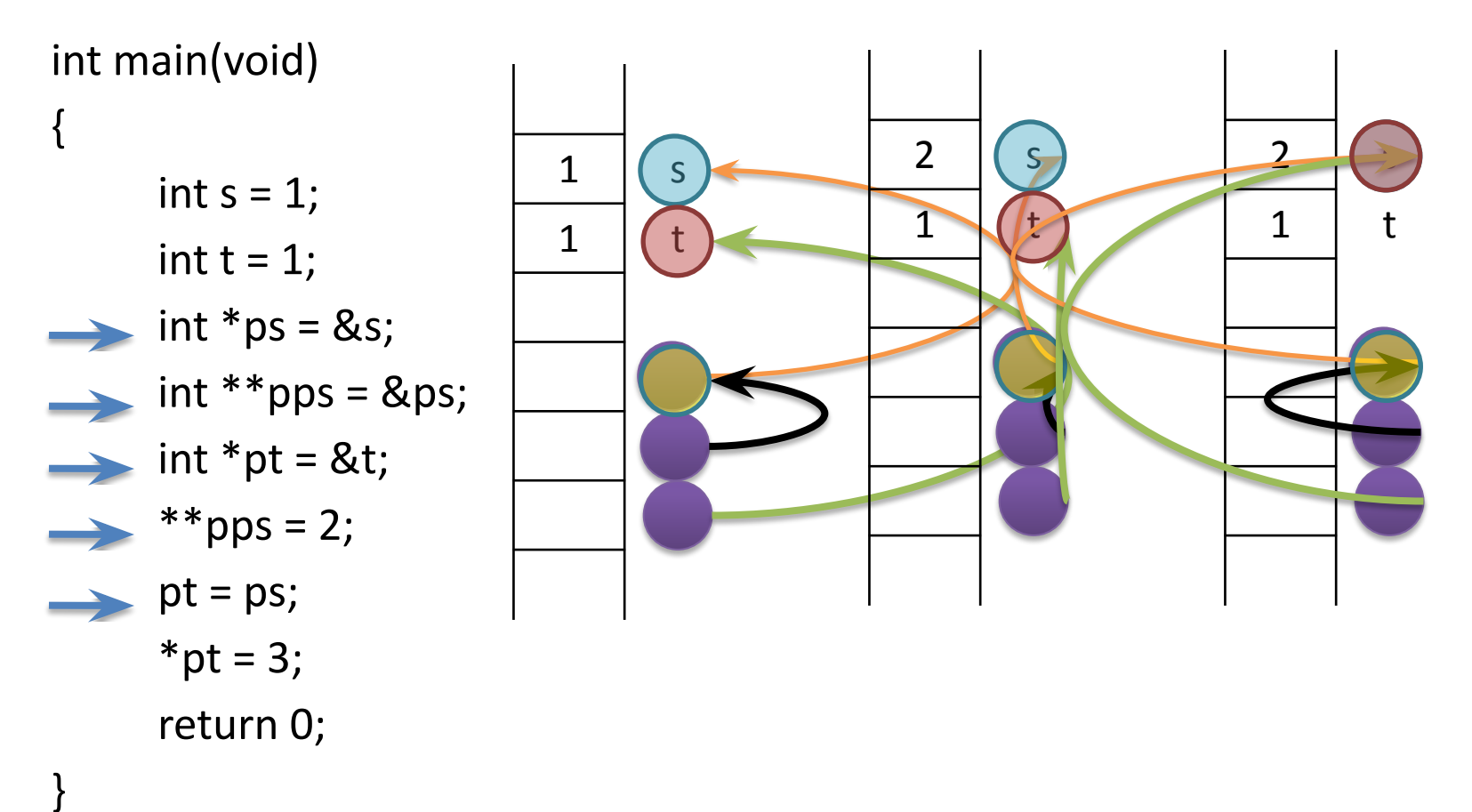

## Multiple indirection

int  $a = 3$ ; int  $*b = & a;$ int  $*$  $*$ <sub>c</sub> = &b;  $int$  \*\*\*d = &c;  $int$  \*\*\*\*\*f = &d;

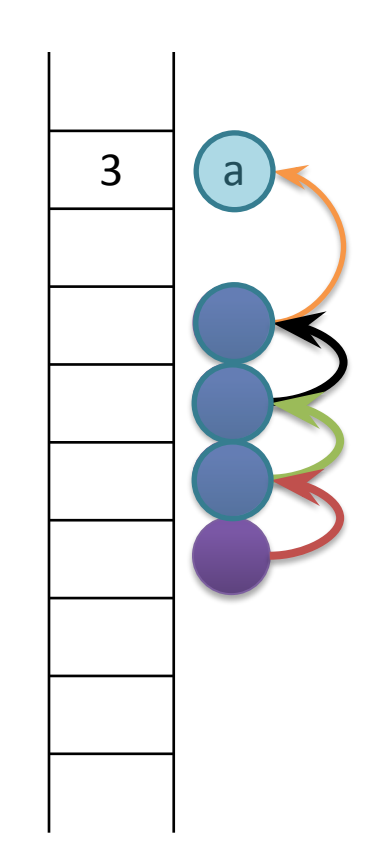

# Pointer Initialization

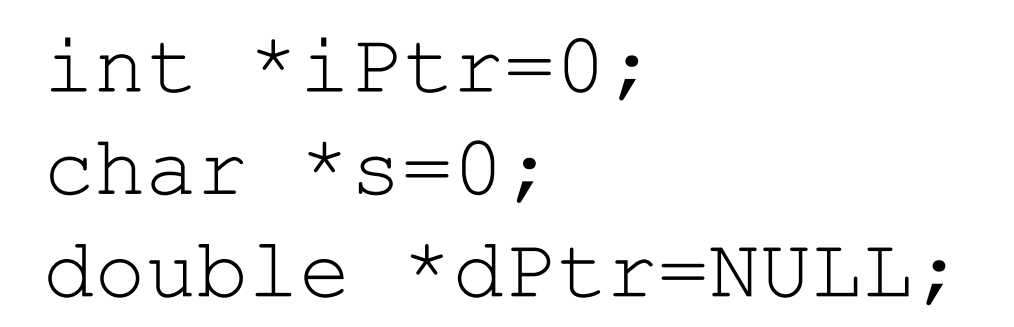

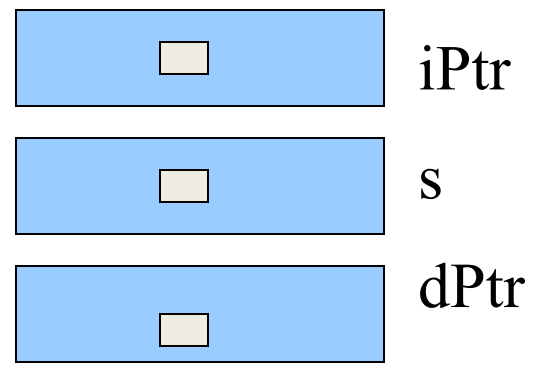

!!! When we assign a value to a pointer during it is declaration, we mean to put that value into pointer variable (no indirection)!!!

$$
\begin{array}{ll}\n\text{int} & \text{if } \text{error} = 0; \text{ is same as} \\
\text{int} & \text{if } \text{f} = 0; \text{ if } \text{for } \text{if } \text{if } \text{f} = 0; \text{ if } \text{if } \text{f} = 0; \text{ if } \text{if } \text{f} = 0; \text{ if } \text{if } \text{f} = 0; \text{ if } \text{if } \text{f} = 0; \text{ if } \text{if } \text{f} = 0; \text{ if } \text{if } \text{f} = 0; \text{ if } \text{if } \text{f} = 0; \text{ if } \text{if } \text{f} = 0; \text{ if } \text{if } \text{f} = 0; \text{ if } \text{if } \text{f} = 0; \text{ if } \text{if } \text{f} = 0; \text{ if } \text{f} = 0; \text{ if } \text{f} = 0;
$$

#### NULL Pointer

- Special constant pointer **NULL**
	- Points to no data
	- Dereferencing illegal
	- To define, include **<stdio.h>**

**– int \*q = NULL;**

# NULL Pointer

#### ⮚ We can NOT

- □ Read any value from NULL
- □ Write any value to NULL
- $\Box$  If you try to read/write  $\Box$  Run time error
- □ NULL is usually used
	- □ For pointer initialization
	- ⮚ Check some conditions

#### NULL Pointer

• Often used as the return type of functions that return a pointer to indicate function failure

```
int *myPtr;
myPtr = myFunction();
if (myPtx == NULL) {
  /* something bad happened */
}
```
• Dereferencing a pointer whose value is NULL will result in program termination.

## Generic Pointers: void \*

**• void \***: a pointer to *anything*

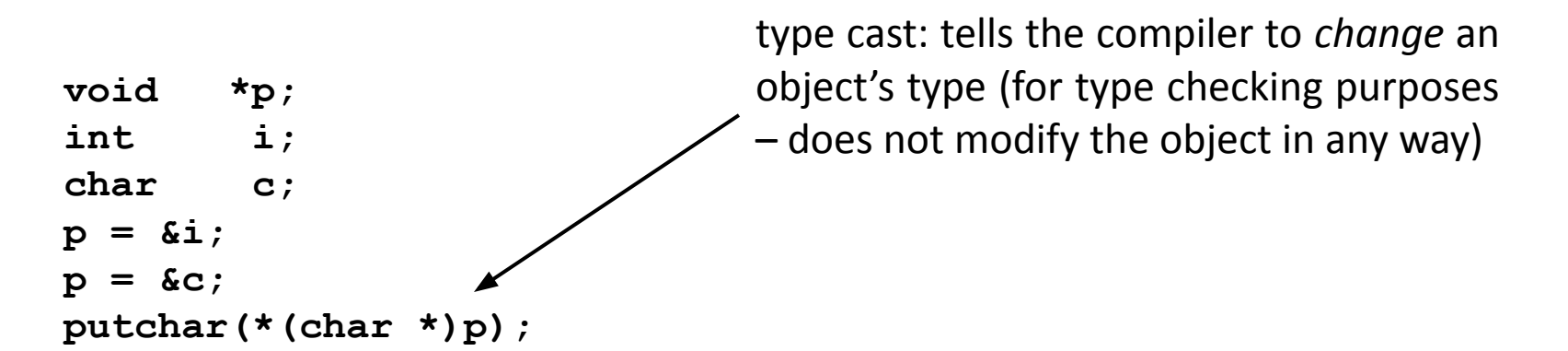

- Lose all information about what type of thing is pointed to
	- Reduces effectiveness of compiler's type-checking
	- *Can't use pointer arithmetic*

#### Input and Output – Lecture 4 Operations on Pointers

⮚ Arithmetic

```
\leq pointer > - or + \leq integer \geq (or \leq pointer \geq - = or + \leq \leq integer \geq )
<pointer> - <pointer> (they must be the same type)
<pointer>++ or <pointer>--
```
**□** Comparison between pointers

```
Department of Computer Engineering 35 Sharif University of Technology
int arr[20];
int *pi, *pj, 
i; pi = 
&arr[10]; pj = 
A = \frac{5}{2} \cdot \frac{15}{2}i; // i = 5
i = pi - pj; // i = -5
if(pi < pj) // if is True
if(pi == pj) // if is False
```
## Arithmetic Operations

- When an *integer* is *added* to or *subtracted* from a pointer, the new pointer value is changed by the *integer times the number of bytes* in the data variable the pointer is pointing to
	- For example, if the pointer *p* contains the address of a double precision variable and that address is 234567870, then the statement:

*p = p* + 2; // 234567870 + 2 \* sizeof(double) would change *p* to 234567886
### Operations on Pointers

```
Department of Computer Engineering 37 Sharif University of Technology
int *pi, *pj, *pk, i, j, k;
char *pa, *pb, *pc, a, b, c; 
pi = &i;
pj = pi + 2; 
pk = pj + 2;
pa = &a;
pb = pa + 2;
i = pi - pi;j = pb - pa; 
k = pk - pi;
pi = pj + pk; // compile error: No + for 2 pointers
pc = pi; // compile error: Different types
i = pa – pi; // compile error: Different ptr types
            i = 2i = 2k = 4
```
# Arithmetic Operations

- A pointer may be *incremented* or *decremented*
	- An *integer* may be *added* to or *subtracted* from a pointer.
	- *– Pointer variables* may be *subtracted* from *one another*

*int a, b; int \*p = &a, \*q = &b; p = p + q ; // Error p = p \* q; // Error p = p / q; // Error p = p - q; // OK p = p + 3; p += 1.6; // Error p %= q; // Error*

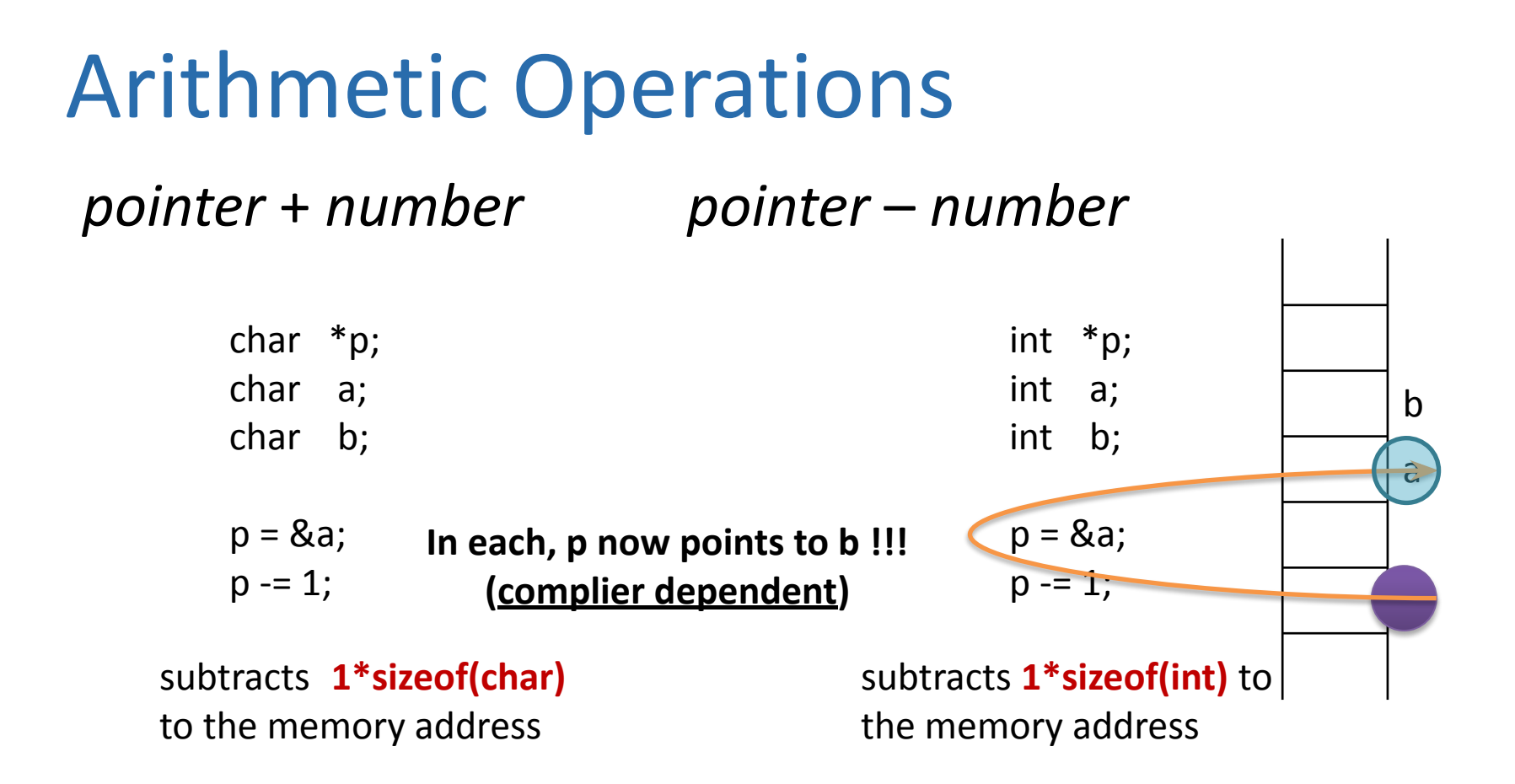

#### *Pointer arithmetic should be used cautiously*

# Comparing Pointers

- Pointers can also be compared using  $==, \quad !=, \le, >$ ,  $\leq$  =, and  $\geq$  =
	- Two pointers are "equal" if they point to the same variable (*i.e.,* the pointers have the same value!)
	- A pointer *p* is "less than" some other pointer *q* if the address currently stored in *p* is smaller than the address currently stored in *q.*
	- **– It is rarely useful to compare pointers with <** unless both *p* and *q* "point" to variables in the same array.

# Logical Operations

• Pointers can be used in *comparisons*

int a[10], \*p, \*q , i; p = &a[2]; q = &a[5]; i = q - p; /\* i is 3\*/ i = p - q; /\* i is -3 \*/ a[2] = a[5] = 0; i = \*p - \*q; // i = a[2] – a[5] if (**p < q**) ...; /\* true \*/ if (**p == q**)...; /\* false \*/ if (**p != q**) ...; /\* true \*/

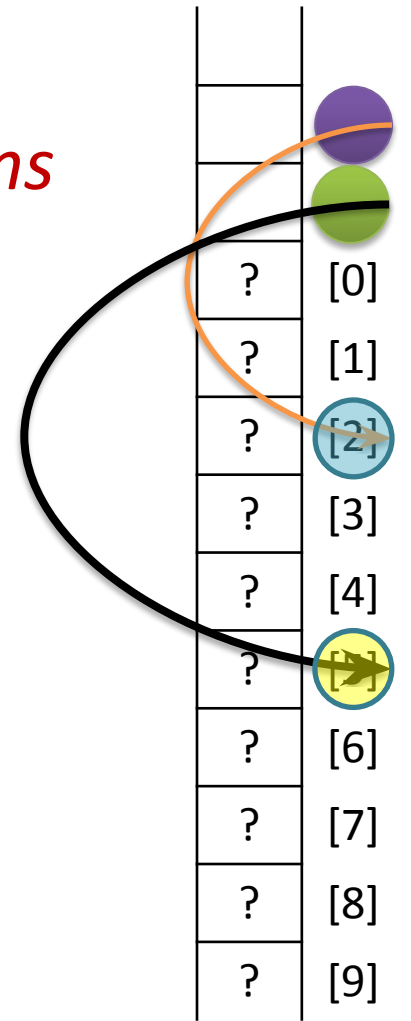

# Pointers and Arrays

- the value of an *array name* is also an *address*
- In fact, *pointers* and *array names* can be used *interchangeably* in many (*but not all*) cases
- The major differences are:
	- Array names come with *valid spaces* where they "point" to. And you cannot *"point" the names to other places*.
	- Pointers do not point to valid space when they are created. *You* have to point them *to some valid space*  (initialization)

# Pointers and Arrays

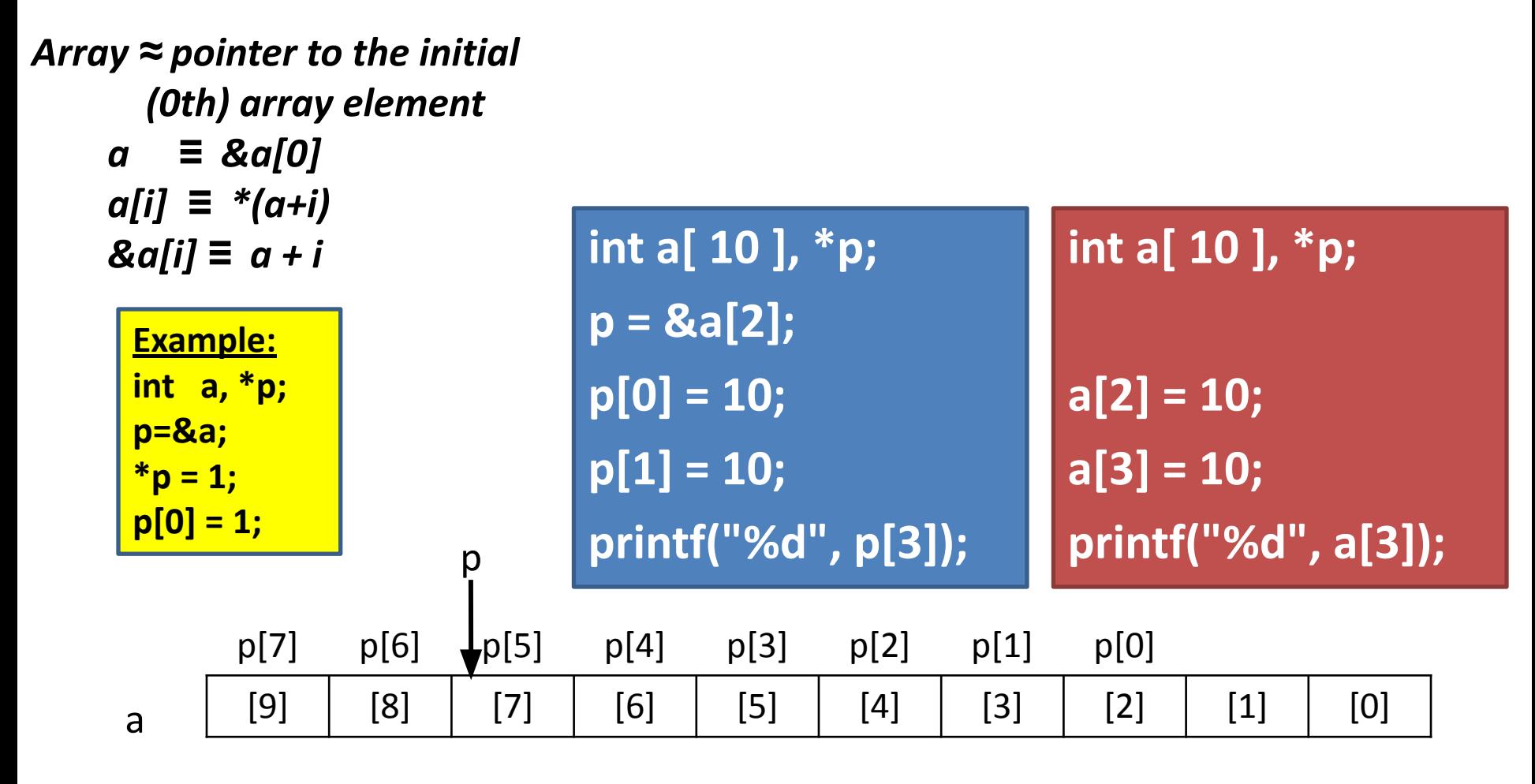

Department of Computer Engineering 43 **Sharif University of Technology**

# Pointers and Arrays

Array  $\approx$  pointer to the initial (0th) array element

a  $\equiv$  &a[0]  $a[i] ≡ * (a+i)$  $&a[i] \equiv a + i$ 

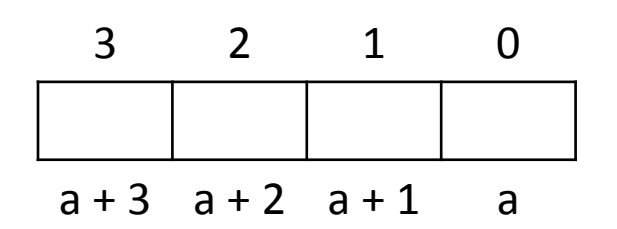

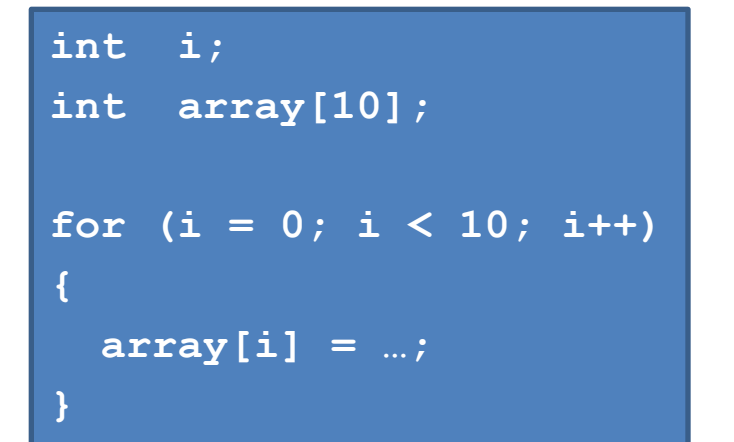

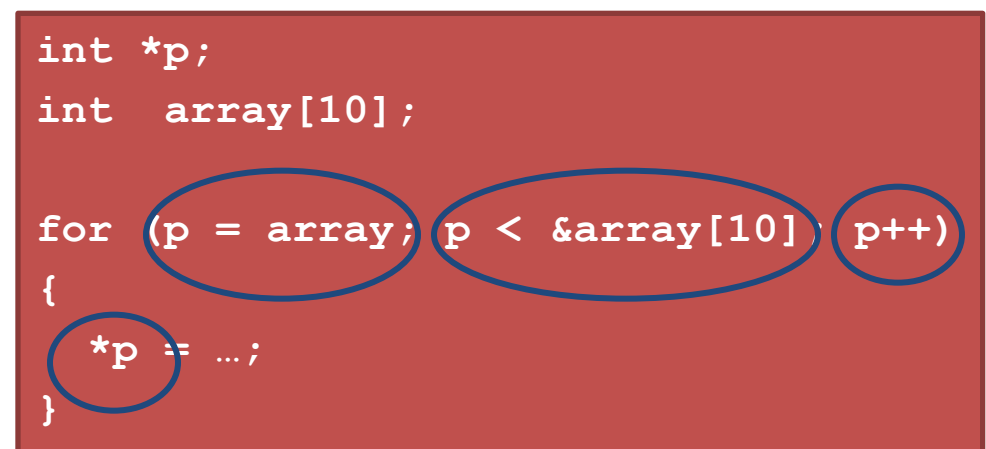

#### *These two blocks of code are functionally equivalent*

### An Array Name is Like a Constant Pointer

• Array name is like a **constant pointer** which points to the first element of the array

## **int \* const a**

int a[10], \*p, \*q;  
\np = a; /\* p = &a[0] \*/  
\nq = a + 3; /\* q = &a[0] + 3 \*/  
\na ++; /\* Error 
$$
\frac{1!}{1!}
$$
 \*/

## Example

```
int a[10], i;
int *_{p} = a; // int *_{p} = 8a[0];
```

```
for (i = 0; i < 10; i++)scanf("%d", a + i); // scanf("%d", &a[i]);
```

```
for (i = 9; i >= 0; -i)printf("%d", *(p + i));
   \frac{1}{2} printf("%d", a[i]);
   //printf("%d", p[i]);
```

```
for (p = a; p < 8a[10]; p++)printf("%d", *p);
```
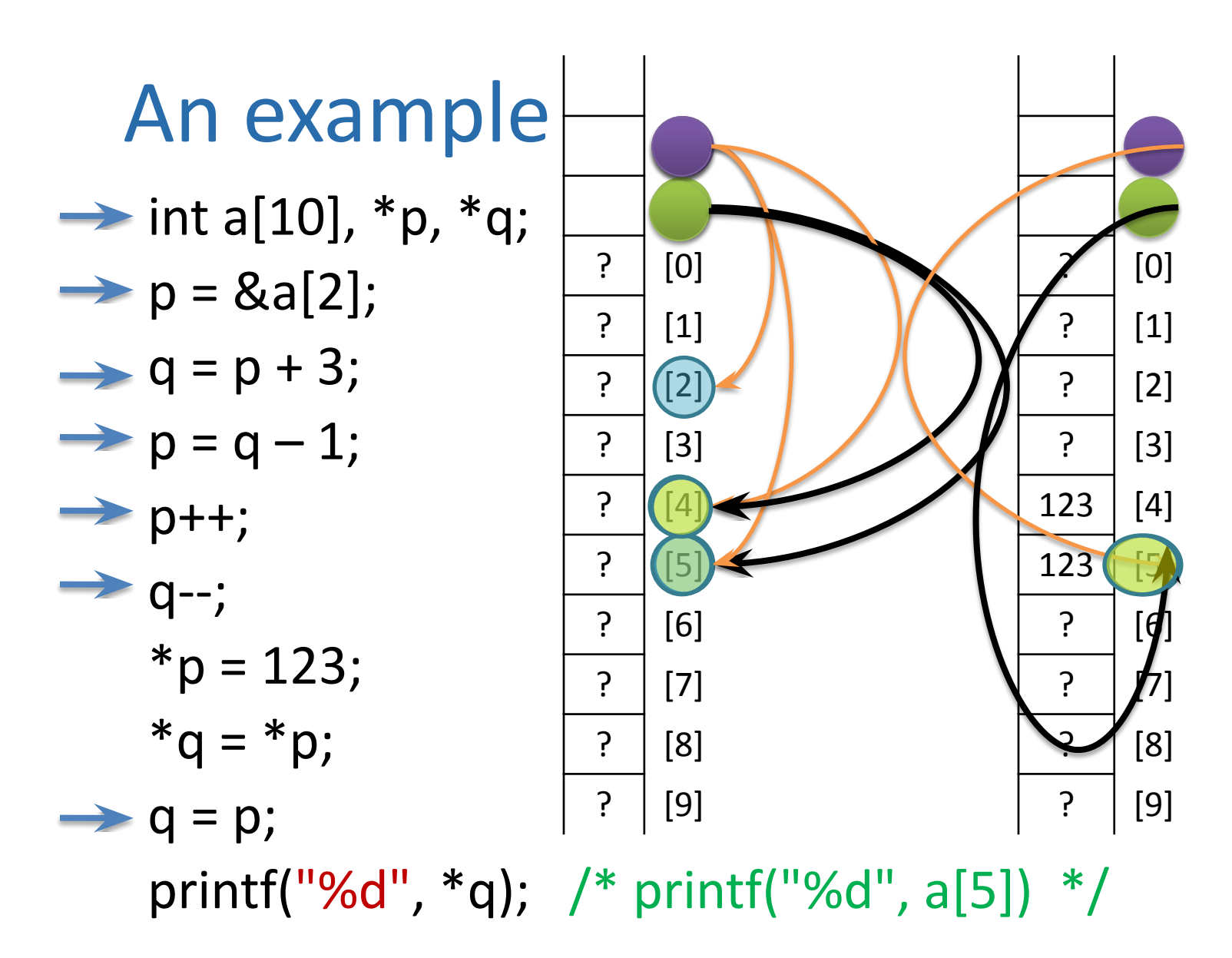

# An Example

int a[10],  $*$ p; a++; //Error a--; // Error  $a += 3$ ; //Error  $p = a$ ; //  $p = 8a[0]$ ;  $p$  ++; //OK p--; // Ok P +=3; // Ok

# Array Example Using a Pointer

```
int x[4] = \{12, 20, 39, 43\}, *y;
y = \&x[0]; // y points to the beginning of the array
printf("%d\n", x[0]); // outputs 12
printf("%d\n", *y); \frac{1}{2} // also outputs 12
printf("%d\n", *y+1); // outputs 13 (12 + 1)
printf("%d\n", (*y)+1); // also outputs 13
printf("%d\n", *(y+1)); // outputs x[1] or 20
y+=2; \qquad // y now points to x[2]
printf("%d\n", *y); \frac{1}{2} // prints out 39
x = 38; // changes x[2] to 38
printf("%d\n", *y-1); // prints out x[2] - 1 or 37
printf("%d\n", *y++); // prints out x[2] and sets y to point
              //at the next array element
printf("%d\n", *y); \qquad // outputs x[3] (43)
```
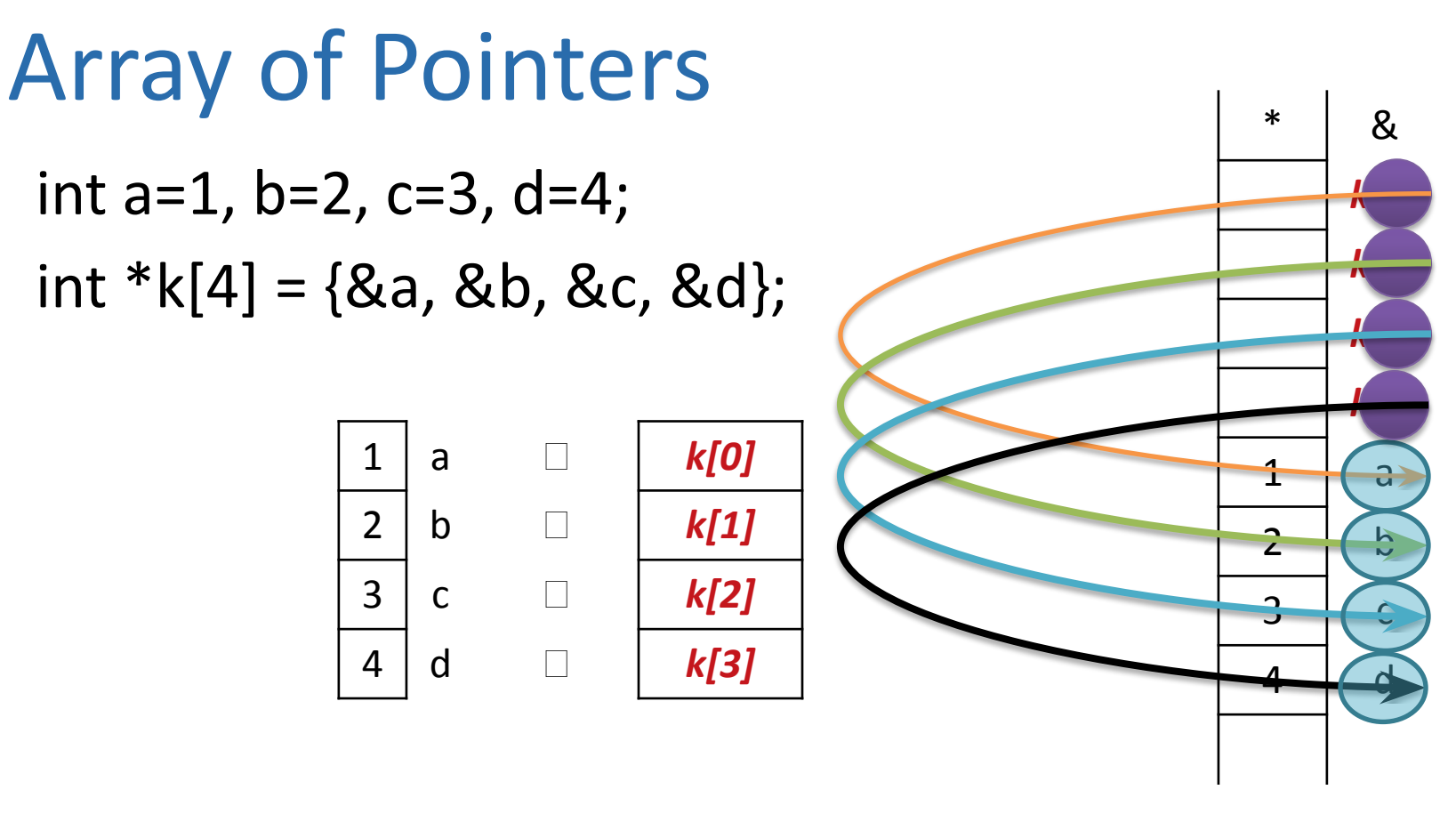

printf("%d %d %d %d", \*k[0], \*k[1],\*k[2],\*k[3]);

Department of Computer Engineering 50 **Sharif University of Technology**

# **Strings**

- In C, strings are just an array of characters
	- $-$  Terminated with  $\sqrt{0'}$  character
	- Arrays for bounded-length strings
	- Pointer for constant strings (or *unknown length*)

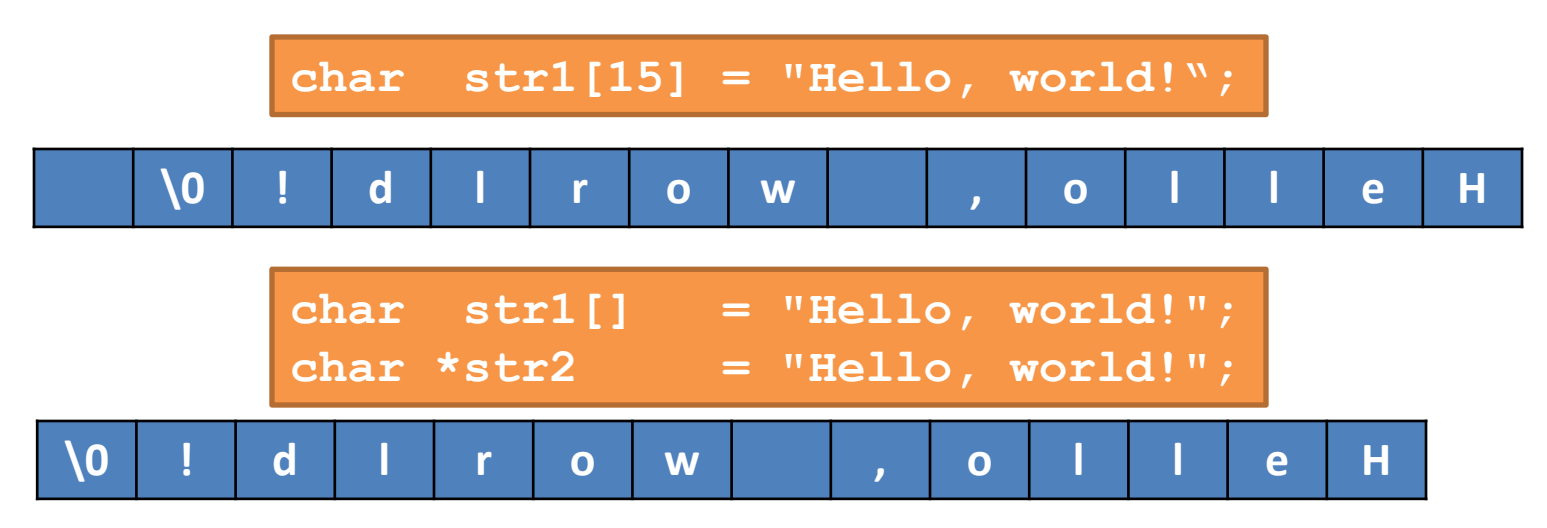

#### Input and Output – Lecture 4 Strings & Pointers

**□ Since strings are array char str1[8] =** 

**"program"; char str2[] = "program"; char str3[] = {'p', 'r', 'o', 'g', 'r', 'a', 'm', '\0'};**

**□ Because arrays are similar to pointers char \*str4 = "program";**

**'p' 'r' 'o' 'g' 'r' 'a' 'm' '\0'**

Strings in C (cont'd) **□str1, str2 and str3 are array □str4 is a pointer** 

⮚We can not assign a new value to str1, str2, str3 □Array is a fix location in memory

⮚We can change the elements of array

Department of Computer Engineering 53 **Sharif University of Technology** ⮚We can assign a new value for str4 **□Pointer is not fix location, pointer contains** address of memory □Content of str4 is constant, you can not change elements

char Array vs. char \*: Example Department of Computer Engineering 54 **Sharif University of Technology char str1[8] = "program"; char \*str4 = "program"; //this is array initialization //this is a constant string str1[6] = 'z'; str4 = "new string"; str1 = "new array"; //Compile str4[1] = 'z'; \*(str4 + 3) = 'a'; //Runtime //Runtime Error Error Error**

# An Example

```
char *str, s[] = "ALIREZA";
printf("%s", s); // ALIREZA
printf(s); // ALIREZA
printf("%s", s + 3); // REZA
```

```
scanf("%s", s); 
scanf("%s", &s[0]);
```

```
str = s;
while(* str)
   putchar(*str++); // *s++ : Error
```
### Array of Pointers char  $*suit[4] = \{$  "Hearts", "Diamonds", "Clubs", "Spades" };

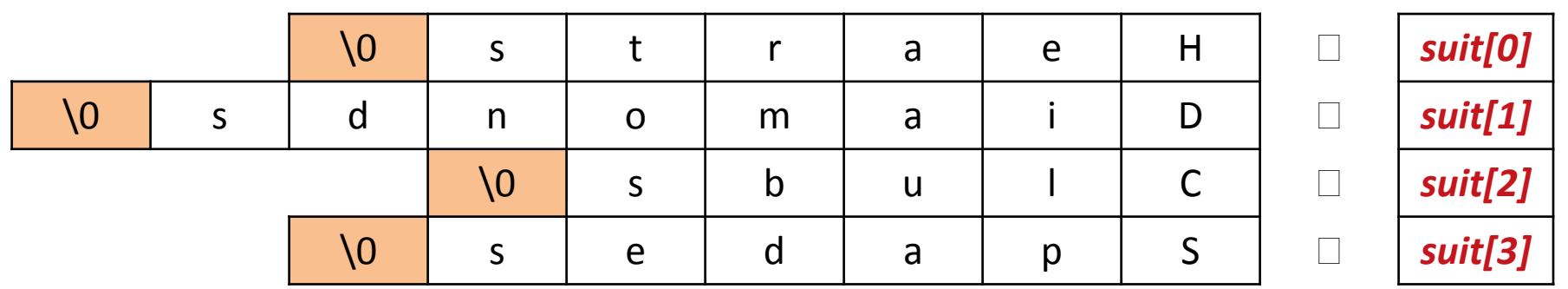

Empty vs. Null

⮚Empty string **""**  $\Box$ Is not null pointer

 $\Box$ Is not uninitialized pointer

char \*p;  $char *q = NULL;$ char  $*r = ""$ :

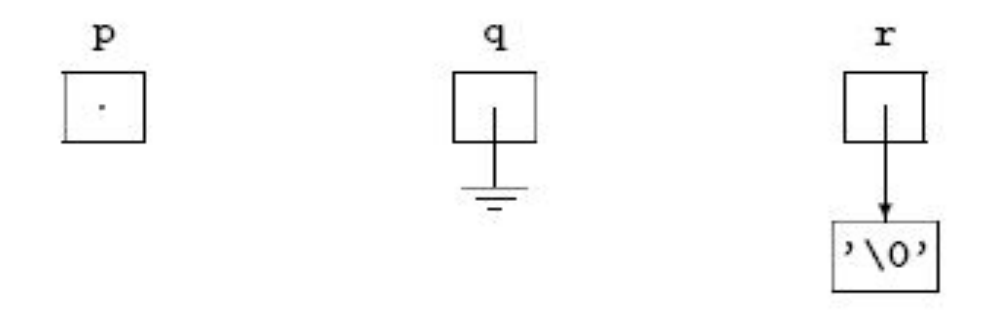

# Multi-Dimensional Arrays

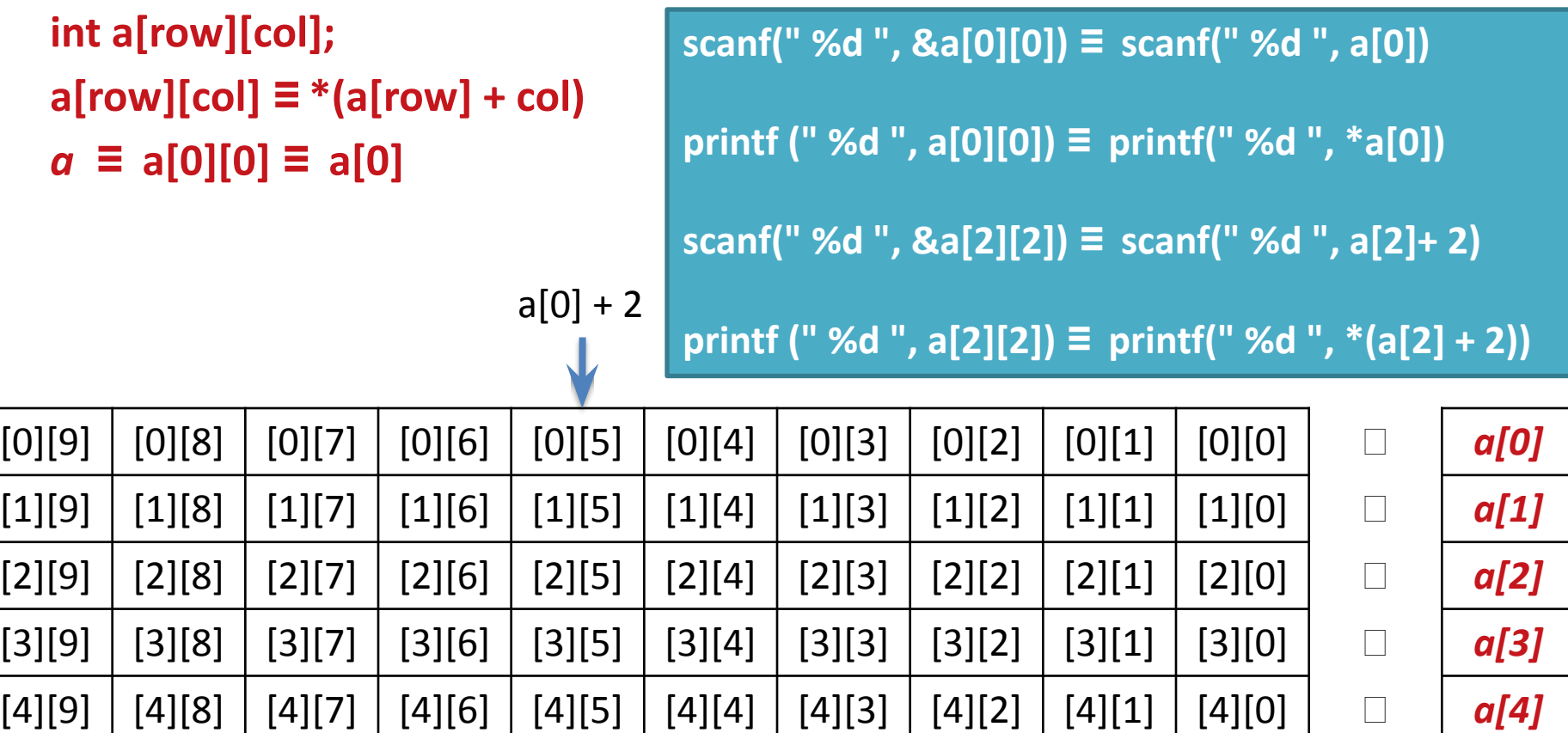

```
Input and Output – Lecture 4
   Department of Computer Engineering 59 Sharif University of Technology
  Call by value
□Call by value
  \BoxThe value of the x is copied to y
  □By changing y, x is not changed
 void func(int y){
    y = 0;
  }
  void main(void){
     int x = 100;
     func(x);
     printf("%d", x); // 100 not 0
  }
```
# Call by reference

### □ Call by reference

- The value of variable is not copied to function
- $\Box$  If function changes the input parameter  $\Box$  the variable passed to the input is changed
- $\Box$  Is implemented by pointers in C

```
void func(int *y){
   *y = 0;
}
void main(void){ int x = 100; 
   func(&x); 
   printf("%d", x); // 0 
}
```
## Pointers in Functions

```
void add(double a, double b, double *res){
  *res = a + b;
 return;
}
int main(void){
  double d1 = 10.1, d2 = 20.2;
 double result = 0;
 add(d1, d2, &result);
 printf("%f\n", result); // 30.3
 return 0;
}
```
#### Input and Output – Lecture 4 Swap function (wrong version)

```
Department of Computer Engineering 62 Sharif University of Technology
void swap(double a, double b){
  temp =
a;
  double temp;
  a = b;
  b = temp; 
  return;
}
int main(void){
  double d1 = 10.1, d2 = 20.2;printf('d1 = <math>8f</math>, d2 = <math>8f\ln</math>, d1, d2 ;printf('d1 = <math>ef, d2 = tf\ln'', d1, d2)</math>;swap(d1, d2); 
  return 0;
}
                                              d1 = 10.1, d2 = 20.2d1 = 10.1, d2 = 20.2
```
# swap function (the correct version)

```
void swap(double *a, double *b){
  double 
temp;
  temp = *a;*a = *b;
  *b = temp; 
  return;
}
```

```
void main(void){
  double d1 = 10.1, d2 = 20.2;printf("d1 = %f, d2 = %f\n", d1, d2);<br>\frac{d1 - 10.1}{d2} = 20.1swap(&d1, &d2); 
  printf("d1 = %f,
d2 = %f\n",
d1, d2);d1 = 20.2, d2 = 10.1}
```
# Now we can get more than one value from a function

- Write a function to compute the roots of quadratic equation ax^2+bx+c=0. How to return two roots?
- void comproots(int a,int b,int c, double \*dptr1, double \*dptr2)

{

}

- \*dptr $1 = (-b sqrt(b*b-4*a*c))/(2.0*a);$
- \*dptr2 =  $(-b + \sqrt{3}a^*b 4*a*c)$  /  $(2.0*a)$ ; return;

### Trace a program

```
main()
{
   int x, y;
   max_min(4, 3, 5, &x, &y);
   printf(" First: %d %d", x, y);
   max_min(x, y, 2, &x, &y);
   printf("Second: %d %d", x, y);
}
void max_min(int a, int b, int c, 
               int *max, int *min)
{
   *max = a;
   *min = a;if (b > \star max) \star max = b;
   if (c > *max) *max = c;
    if (b < *min) *min = b; 
    if (c < *min) *min = c;
    printf("F: %d %d\n", max, *max);
```
**}**

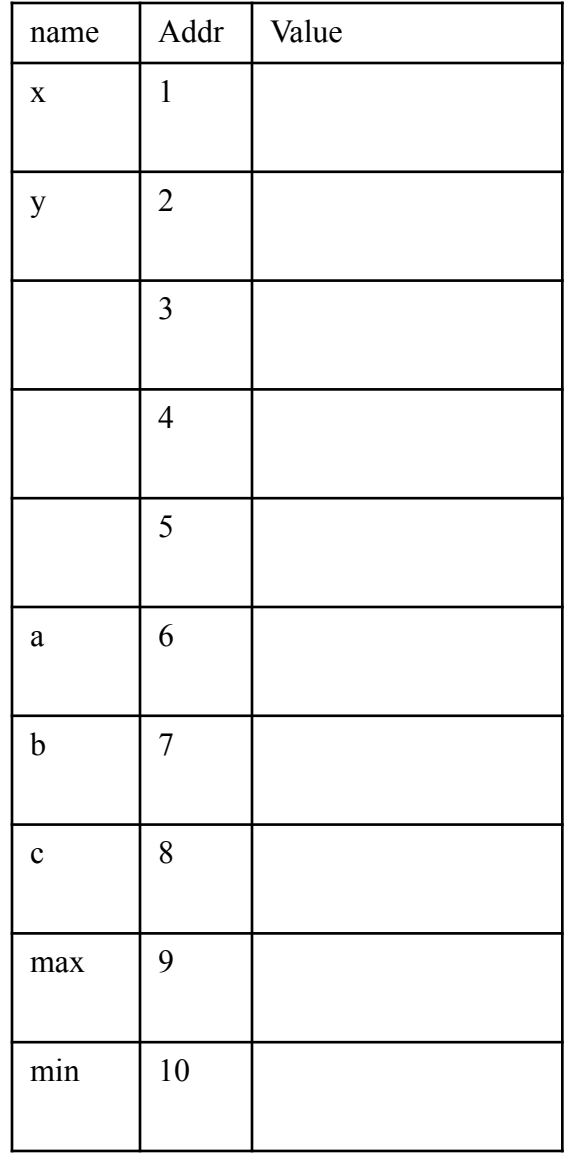

Pointer as the function output

⮚Functions can return a pointer as output

⮚But, the address pointed by the pointer must be valid after the function finishes

⮚The pointed variable must be exist

 $\Box$ It must not be automatic local variable of the function

⮚It can be static local variable, global variable, or the input parameter

### Pointer as the function output **int gi;**

```
int * func_a(void){
     return &gi;
}
float * func_b(void){
     static 
float x; 
     return
&x;
```
**}**

# Pointer to constant: const <type> \*

 $\Box$ If the input parameter

 $\Box$ Is a pointer

⮚But should not be changed

⮚Why?

⮚We don't want to copy the value of variable

⮚ Value can be very large (array or struct)  $\square$ We don't allow the function to change the variable **\*a){ void func(const double**

**error \*a = 10.0; //compile**

Constant pointer: <type> \* const  $\Box$ If a variable is a constant pointer ⮚We cannot assign a new address to it

```
void func(int * const a){
  int x, y; 
  int * const b = \delta y;
                        error 
  error
//compile b = 
  a = &x; 
  &x; //compile
100; // no error
  *a =
 }
```
# Passing Arrays to Functions

```
#include <stdio.h>
void display(int a)
\{printf("%d",a);
}
int main()
{
 int c[] = \{2,3,4\};
   display(c[2]); //Passing array element c[2] only
   return 0;
}
```

```
Arrays in Functions
 int func1(int num[], 
                 int
                            size){
  }
 int func2(int *num, int size){
  }
⮚ func1 and func2 know size from int size
```
# Passing Arrays to Functions

**#include <stdio.h>**

```
float average(float a[], int count); // float average(float *a, int count)
int main(){
```

```
 float avg, c[]={23.4, 55, 22.6, 3, 40.5, 18};
```

```
 avg=average(c, 6); /* Only name of array is passed as argument */
 printf("Average age=%.2f", avg);
```
 **return 0;**

 **}**

**}**

#### **float average(float a[], int count){ // float average(float \*a**

```
 int I; float avg, sum = 0.0;
 for(I = 0;I < count; ++i) sum += a[i];
 avg = (sum / 6);
 return avg;
```
### Passing Arrays to Functions

```
#include <stdio.h>
void f1(float *a) { a[1] = 100;}
void f2(float a[]){ a[2] = 200;}
void printArray(float a[])
{
   int i = 0;
   for(; i < 6; i++) printf("%g ", a[i]);
}
int main(){
   float c[]={23.4, 55, 22.6, 3, 40.5, 18};
   f1(c);
   printArray(c);
   puts("");
   f2(c);
   printArray(c);
   return 0;
}
                                            18 40.5 3 22.6 55 23.4
                                            18 40.5 3 22.6 100 23.4
                                            18 40.5 3 200 100 23.4
                                            Passing Array By Reference
```
#### Input and Output – Lecture 4 Pointer to functions

⮚Functions are stored in memory **□Each function has its own address** 

⮚We can have pointer to function  $\Box A$  pointer that store the address of a function type (\*<identifier>)(<type1>, <type2>, …)

int (\*pf)(char, float)

Department of Computer Engineering 74 **Sharif University of Technology** pf is a pointer to a function that the function return int and its inputs are char and float

#### Pointer to Function

```
#include <stdio.h>
void f1(float a){ printf("F1 %g", a);}
void f2(float a){ printf("F2 %g", a);}
```

```
int main(){
    void (*ptrF)(float a);
   ptrF = f1;
    ptrF(12.5);
   ptrF = f2;
    ptrF(12.5);
    getch();
    return 0;
```
}

A function pointer is defined in the same way as a function prototype, but the function name is replaced by the pointer name prefixed with an asterisk and encapsulated with parenthesis

#### **Example:**

*int (\*fptr)(int, char)* fptr = some  $function;$ 

(\*ftpr)(3,'A'); some\_function(3,'A');

#### Input and Output – Lecture 4 Example

```
int f1(int x, char c){
  printf("This is f1: x = %d, c = %c\n", x, c); return 0;
}
int f2(int n, char m){
  printf("This is f2: n = %d, m = %c\n", n, m); return 0;
}
int main(void){ 
  int (*f)(int, char);
   f = f1; // or f = f1;(*f)(10,
'a');
  f = f2; // or f = f2(*f)(100, 'z');
  return 0;
}
                                       This is f1: x = 10, c = aThis is f2: n = 100, m = z
```
Department of Computer Engineering 76 **Sharif University of Technology**

## Pointer to function

⮚ Why?

□ To develop general functions

 $\Box$  To change function operation in run-time

⮚ Example: qsort function in <stdlib.h>

**void qsort(void \*arr, int num, element\_size, int int (\*compare)(void \*, void \*))**  $\Box$  To sort array arr with num elements of size element size. The order between elements is specified by the "compare" function

**#include <stdio.h>**

**#include <stdlib.h>**

```
int int_cmp_asc(void 
void *i2){
*i1,
int a = 
  *((int int b 
*)i2);
  = *((int
                *)i1);
  return (a > b) ? 1 : (a == b) ? 0 : -1;
}
int int_cmp_dsc(void 
void *i2){
*i1,
int a = 
  *((int int b 
*)i2);
  = *((int
                *)i1);
  return (a > b) ? -1 : (a == b) ? 0 : 
1; }
```
#### **int**

```
main(void){ 
int i;
int arr[] = {1, 7, 3, 11, 9};
qsort(arr, 5, sizeof(int), 
int_cmp_asc);
for(i = 0; i < 5; i++) 
   printf("%d \n", 
   arr[i]);
qsort(arr, 5, sizeof(int), 
int cmp dsc); for(i = 0; i < 5; i++)printf("%d \n", arr[i]);
```

```
return 0;
```
# Dynamic Memory Allocation

#### □ Until now

- ⮚ We define variables: **int i; int a[200]; int x[n]**
- $\Box$  Memory is allocated for the variables when the scope starts
- □ Allocated memory is released when the scope finishes
- ⮚ We cannot change the size of the allocated memories
	- $\Box$  We cannot change the size of array
- ⮚ Dynamically allocated memory is determined at *runtime*

### Dynamic Memory Allocation

- Memory is allocated using the:
	- malloc function (memory allocation)
	- calloc function (cleared memory allocation)
- Memory is released using the:
	- free function
		- note: memory allocated dynamically does not go away at the end of functions, you MUST explicitly free it up
- The size of memory requested by malloc or calloc can be changed using the:
	- realloc function

### malloc

**#include <stdlib.h>**

- Prototype: *void \*malloc(size\_t size);*
	- function returns the address of the first byte
	- programmers responsibility to not lose the pointer
- Example:

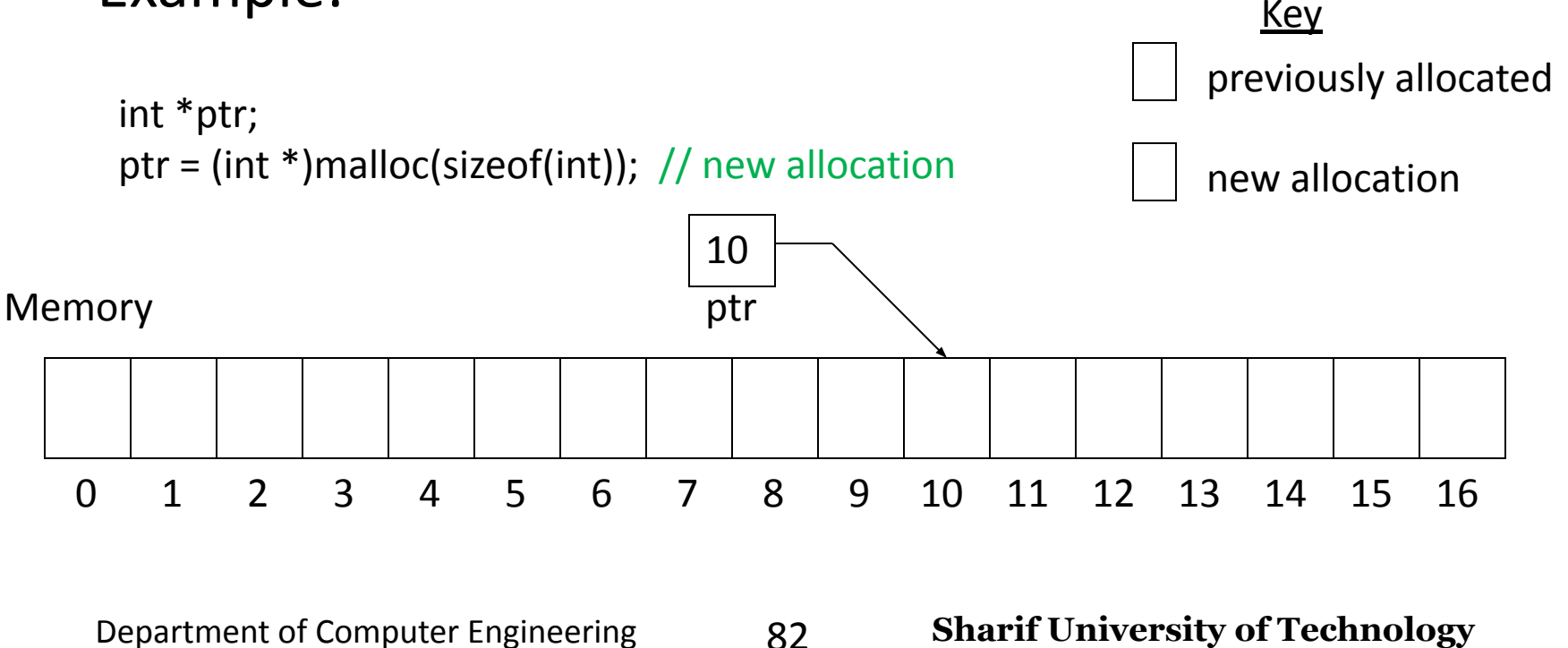

#### Input and Output – Lecture 4 calloc

- ⮚ Memory allocation by **calloc #include <stdlib.h>** 
	- **void \* calloc(int int size);**

**num,**

- ⮚ **void \*** is generic pointer, it can be converted to every pointer type
- ⮚ Initializes allocated memory to zero
- ⮚ If memory is not available **calloc** returns **NULL**

Department of Computer Engineering 83 **Sharif University of Technology**

## Example of malloc and calloc

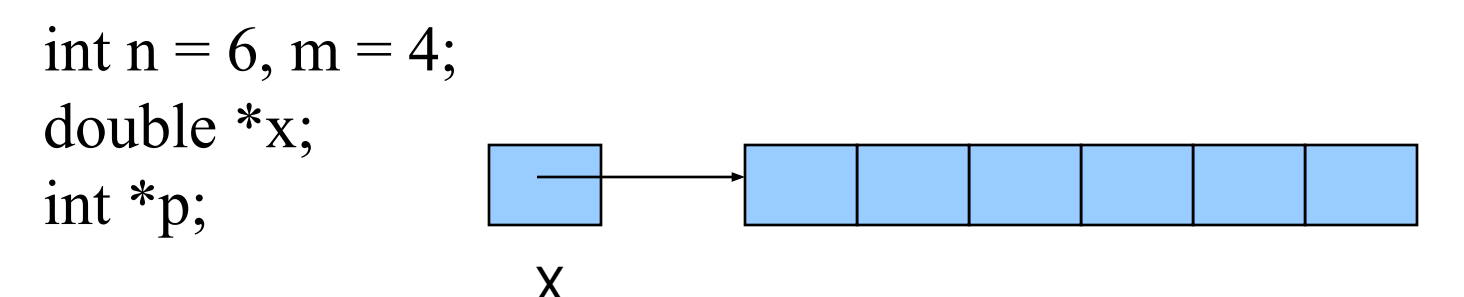

/\* Allocate memory for 6 doubles. \*/  $x = (double * )$ malloc $(n * sizeof(double));$ 

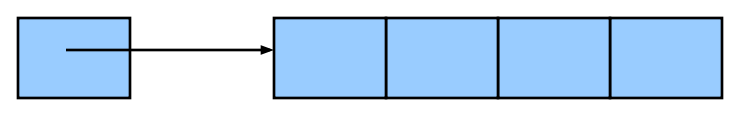

p

/\* Allocate memory for 4 integers. \*/  $p = (int *)$ calloc(m,sizeof(int));

#### Example

```
int *pi;
/*allocate memory, convert it to int * 
*/ pi = (int *) malloc(sizeof(int));
if(pi == NULL){ 
 printf("cannot 
 allocate\n"); return -1;
}
```
**double \*pd;**

**pd = (double \*)** 

Department of Computer E<sub>29进</sub>空中のc (1,85izeo重时(doub望e)f Jechnology

## malloc and calloc

- Both functions return a pointer to the newly allocated memory
- If memory can not be allocated, the value returned will be a **NULL** value
- The pointer returned by these functions is declared to be a **void pointer**
- A cast operator should be used with the returned pointer value to coerce it to the proper pointer type
- Dynamically allocated memory created with either calloc() or malloc() doesn't get freed on its own. You must explicitly use free() to release the space.

## malloc vs. calloc

- The number of arguments:
	- malloc() takes a single argument (memory required in bytes), while calloc() needs two arguments.
- Initialization:
	- malloc() does not initialize the memory allocated, while calloc() initializes the allocated memory to ZERO.

#### Free

 $\Box$ In static memory allocation, memory is freed when block/scope is finished

 $\Box$ In dynamic memory allocation, we must free the allocated memory

**int \*pi; pi = (int \*) if(pi != NULL) malloc(sizeof(int)); free(pi);**

#### free

#### • Prototype: *void free(void \*ptr)*

#### **#include <stdlib.h>**

- releases the area pointed to by ptr
- ptr must not be null

*• trying to free the same area twice will generate an error*

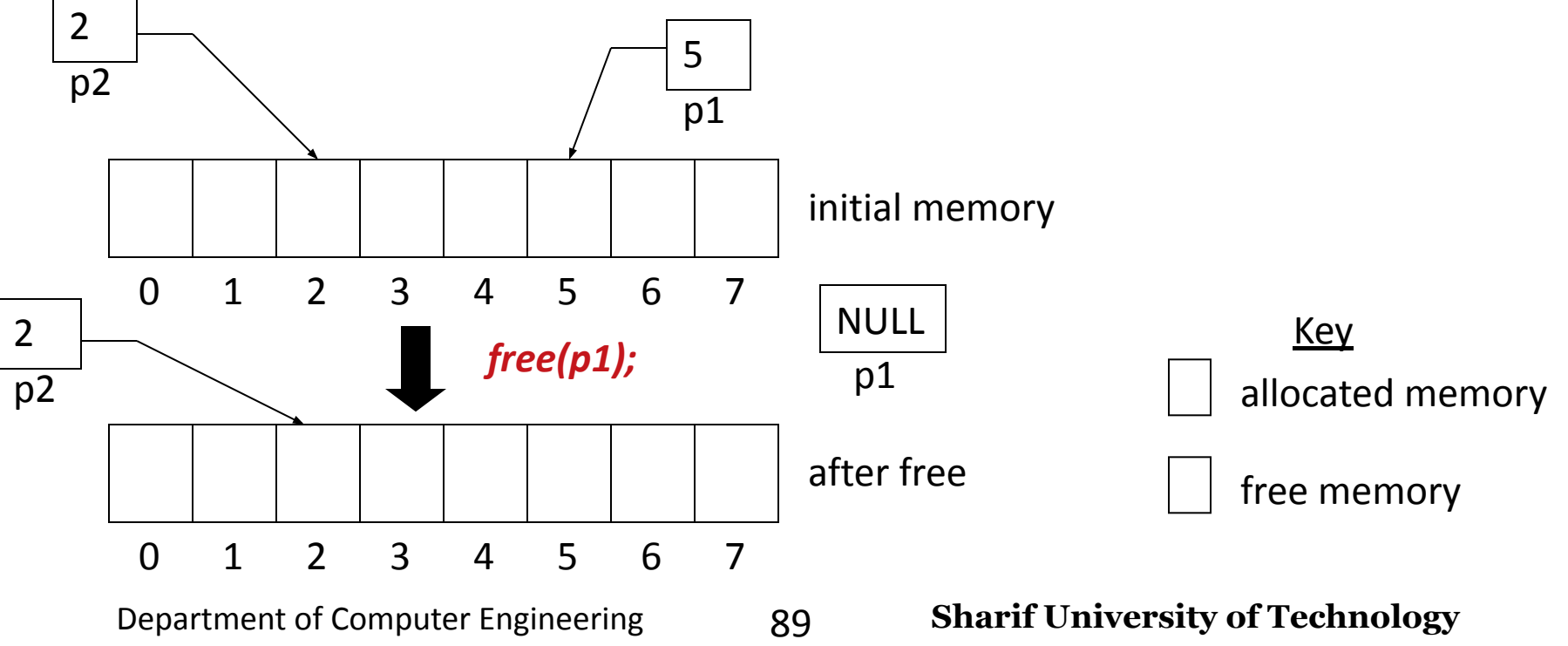

```
\frac{1}{2} and \frac{1}{2} – \frac{1}{2} – \frac{1}{2}free(arr);
#include <stdio.h>
#include 
<stdlib.h> int 
main(void){
  int i, n; 
  int *arr;
  printf("Enter n: ");
  scanf("%d", &n);
  arr = (int *)calloc(n, 
  sizeof(int)); if(arr == NULL){
     printf("cannot allocate 
      memory\n"); exit(-1);
    }
you arr[i] = i;
  work here */ for(i = 0; i < n; i++) /* do 
  for(i = 0; i < n; i++)printf("%d\n", 
        arr[i]);
                                            ھك n دریگيم ار،
                                             n ياھمانرب و دیلوت ار
                                            هزادنا اب <u>ميارآ دنكي.</u>
                                           دازآ ار ھظفاح دعب
```
**} return 0;**

 $\frac{1}{2}$  and  $\frac{1}{2}$  –  $\frac{1}{2}$  –  $\frac{1}{2}$ Department of Computer Engineering 91 **Sharif University of Technology** ارایھ ای از اشاره گر ھا 1. .اختصاص دھیم ھر سطر را با یک 2. 2. فراخوانی مجزا بھ .تخصیص دھیم malloc **#include <stdio.h> #include <stdlib.h> int main(void){ int i, j, n, m; int \*\*arr;** printf("Enter, n, m: **"); scanf("%d%d", &n, &m); arr = (int \*\*)malloc(n \* sizeof(int**   $\star$ )); for(i = 0; i < n; i++)  $\texttt{arr}[i] = (\texttt{int} \qquad \qquad \star \texttt{sizeof(int)});$ **\*)malloc(m for(i = 0; i < n; i++)** for( $j = 0; j < m;$ **j++) arr[i][j] = i \* j;** for( $i = 0$ ;  $i < n$ ; **i++) free(arr[i]); free(arr); }** ھك n و m دریگيم ار، ياھمانرب دعب و دیلوت ار سیرتام دنكيم دازآ nxm ار ھظفاح

# Reallocation

#### $\Box$ If we need to change the size of allocated memory

⮚Expand or Shrink it

#### **void \* realloc(void \*p, int newsize);**

⮚Allocate **newsize** bytes for pointer **p** ⮚Previous data of **p** does not change

### realloc Example

```
float *nums;
int I;
nums = (float \star) calloc(5, sizeof(float));
\prime* nums is an array of 5 floating point values */
for (I = 0; I < 5; I++)nums [1] = 2.0 * I;\{\star \text{ nums} [0] = 0.0, \text{ nums} [1] = 2.0, \text{ nums} [2] = 4.0, \text{ etc. } \starnums = (float *) realloc(nums,10 * sizeof(float));
/* An array of 10 floating point values is allocated, the
  first 5 floats from the old nums are copied as the first 
  5 floats of the new nums, then the old nums is released 
  */
```

```
int *p;
p = (int *)calloc(2, sizeof(int));
printf("%d\n", *p);
*p = 500;
printf("%d\n", *(p+1));
*(p + 1) = 100;
p = (int *)realloc(p, sizeof(int) * 4);
printf("%d\n", *p);
p++;
printf("%d\n", *p);
p++;
printf("%d\n", *p);
p++;
printf("%d\n", *p);
                                           \Omega\Omega500
                                         100
                                         \Omega\Omega
```
## Allocating Memory for a Pointer

• There is another way to allocate memory so the pointer can point to something:

```
#include <stdio.h>
#include <stdlib.h>
int main(){
  int *p;
  p = (int * ) malloc( sizeof(int) ); /* Allocate 4 bytes */scanf("%d", p);
  printf("%d", *p);
   // ....
  free(p); \frac{1}{2} /* This returns the memory to the system*/
         /* Important !!! */}
```
## Allocating Memory for a Pointer

• You can use *malloc* and *free* to dynamically allocate and release the memory

```
int *p;
p = (int *) malloc(1000 * sizeof(int) );
for(i=0; i<1000; i++)
  p[i] = i; p[999]=3;
```

```
free(p);
p[0]=5; /* Error! */
```
**#include <stdio.h> #include <stdlib.h> void \*arr, int size){ find\_small(doubl e int i; double sum = 0, average; for(i = 0; i sum += < size; i++) arr[i]; average = sum / size; for(i = 0; i < size; i++) if(arr[i] < average) printf("%f ", arr[i]); }** ار نآ دادعت) ددع يدادعت ھك ياھمانرب دریگب ار دوشيم مامت 1- اب ھك (میناديمن دنك پاچ ار نیگنایم زا رتكچوك دادعا. و

```
finish): ");
printf("Enter number (-1 to 
int main(void){
   double *arr = NULL; int index = 0; 
   while(1){
       double num;
       scanf("%lf", &num);
       if(num == -1)break;
       NULL)
if(arr ==
           (double *)malloc(sizeof(double));
arr =
       else
           arr = (double *)realloc(arr, (index + 1) * sizeof(double));
       arr[index] = num; 
       index++;
   }
   find small(arr, index);
   if(arr != NULL)
       free(arr); 
   return 0;
```
**}**

برنامھ ای بنویسید کھ منوی زیر را بھ کاربر .نشان دھد

- 1: New Data
- 2: Show Data
- 3: Exit

ددع ھمانرب ،دنك دراو 1 n لوط ھب ياھیارآ ،دریگيم ار n دعب .دنكيم داجیا ربراك رگا دراديم ھگن ھیارآ رد ار اھنآ و دریگيم ربراك زا nار ددع دوشيم هداد ناشن هدش دراو تاعلاطا دنك دراو 2

Department of Computer Engineering **99 3 Sharif University of Technology** ربر اكر گا میوشيم جر اخ ممانربر زا دنكر<br>Oo Bharif University of Technology

```
#include <stdio.h>
#include <stdlib.h>
  New Data\n"); 
printf("1: 
  Show Data\n"); 
printf("2: 
  Exit\n");
printf("3:
void show(){ 
}
int 
  main(void){ 
  int n;
  int *arr = NULL;
  while(1){
      int code; 
      show();
      scanf("%d", &code);
```

```
if(code == 1){
```
**}**

```
printf("Enter size: "); 
scanf("%d", &n); 
printf("Enter data: 
\n");
if(arr == NULL)
       arr = (int *)malloc(n * sizeof(int));
else
       arr = (int *) realloc(arr, n * ...)sizeof(int));
int i;
for(i = 0; i < n; i+1)
       scanf("%d", 
       &(arr[i]));
```

```
else if(code == 2){ 
       printf("Your data: 
       "); int i;
       for(i = 0; i < n; i+1)
              printf("%d ", 
              arr[i]);
       printf("\n");
}
else if(code == 3){
       if(arr != NULL)
              free(arr);
       exit(0);
}
else{ printf("Unknown input ...\n");
}
```
**}**

**}**